## Pion reconstruction from the prototype test data

Xilin Liang University of California, Riverside Sep 18, 2019

### Content

- Introduction
- MC Simulation
- Data set
- Event selection for data
- Gain match analysis
- Result for data
- Mixed event background analysis
- Summary and outlook

#### Introduction

- Sanity check of Ecal prototype by using  $\pi^0$  at run19 AuAu200 data.
- $\pi^0$  decays to two photons, whose branch fraction is 98.8%.
- ECal • Below is the schematic of  $\pi^0$  decay, where cluster represents a group of cells fired on Ecal from EM shower of photon.

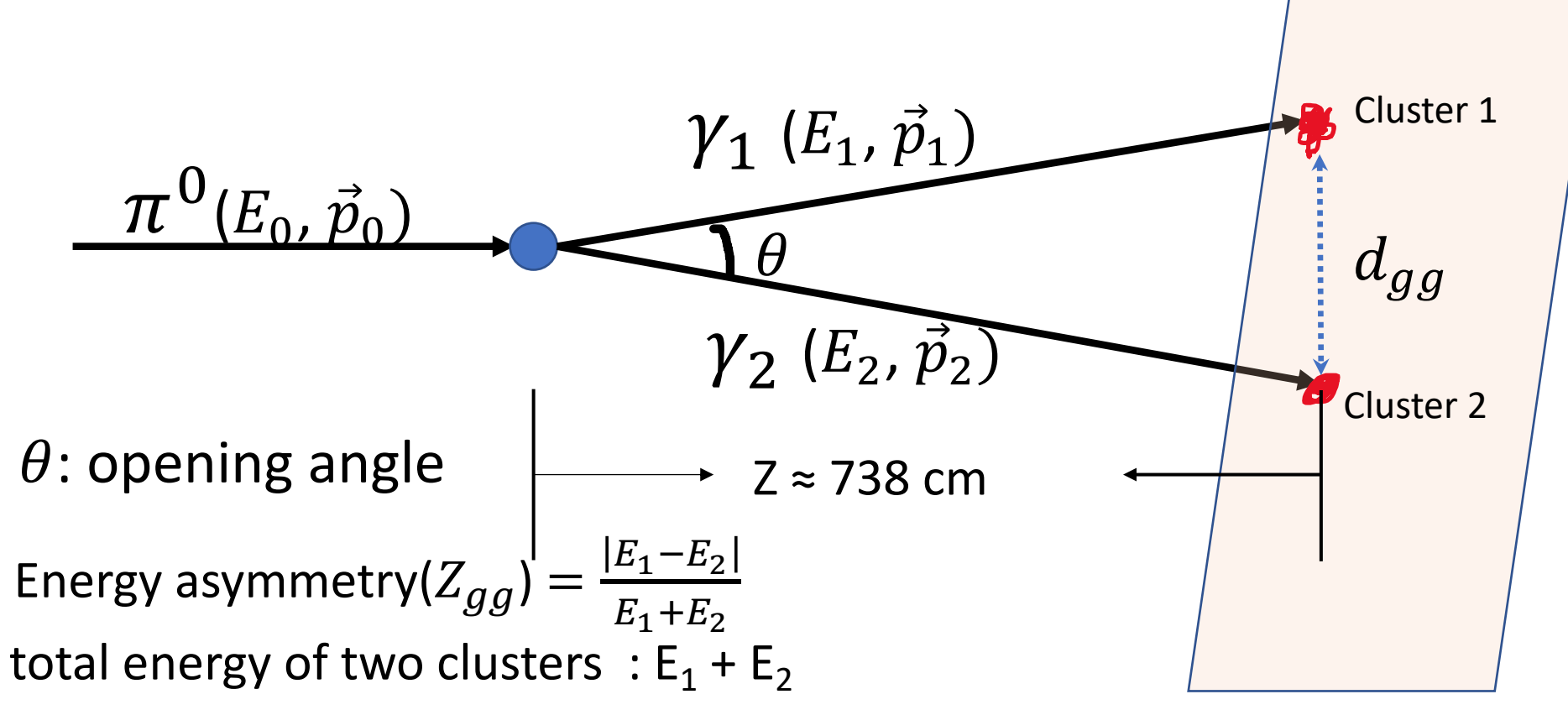

### MC simulation

- Generate 20 k  $\pi^0$  single particle event (using full FCS design).
	- $\eta = 3$ ; full  $2\pi$  coverage.
- Event selection:
	- Keep only clusters at Ecal
	- Each cluster energy > 0.5 GeV
	- Energy asymmetry  $(Z_{qq})$  < 0.7
- If there are two or more clusters in each event, loop all the possible pair of clusters and keep all the possible pair fit the event selection criteria.

#### Invariant mass plot for MC simulation

h1

12204

0.1198

0.02794

0

**Entries** 

Underflow

Overflow

Mean

**RMS** 

 $0.12$ 

 $0.1$ 

 $0.14$ 

 $0.16$ 

invariant mass [GeV]

 $0.18$ 

 $0.2$ 

From MC result, the peak is at about 0.135 GeV, which is  $\pi^0$  invariant mass.

invariant mass plot

0.06

0.08

1200

1000

800

600

400

200

n Aug 4 16:55:56 2019

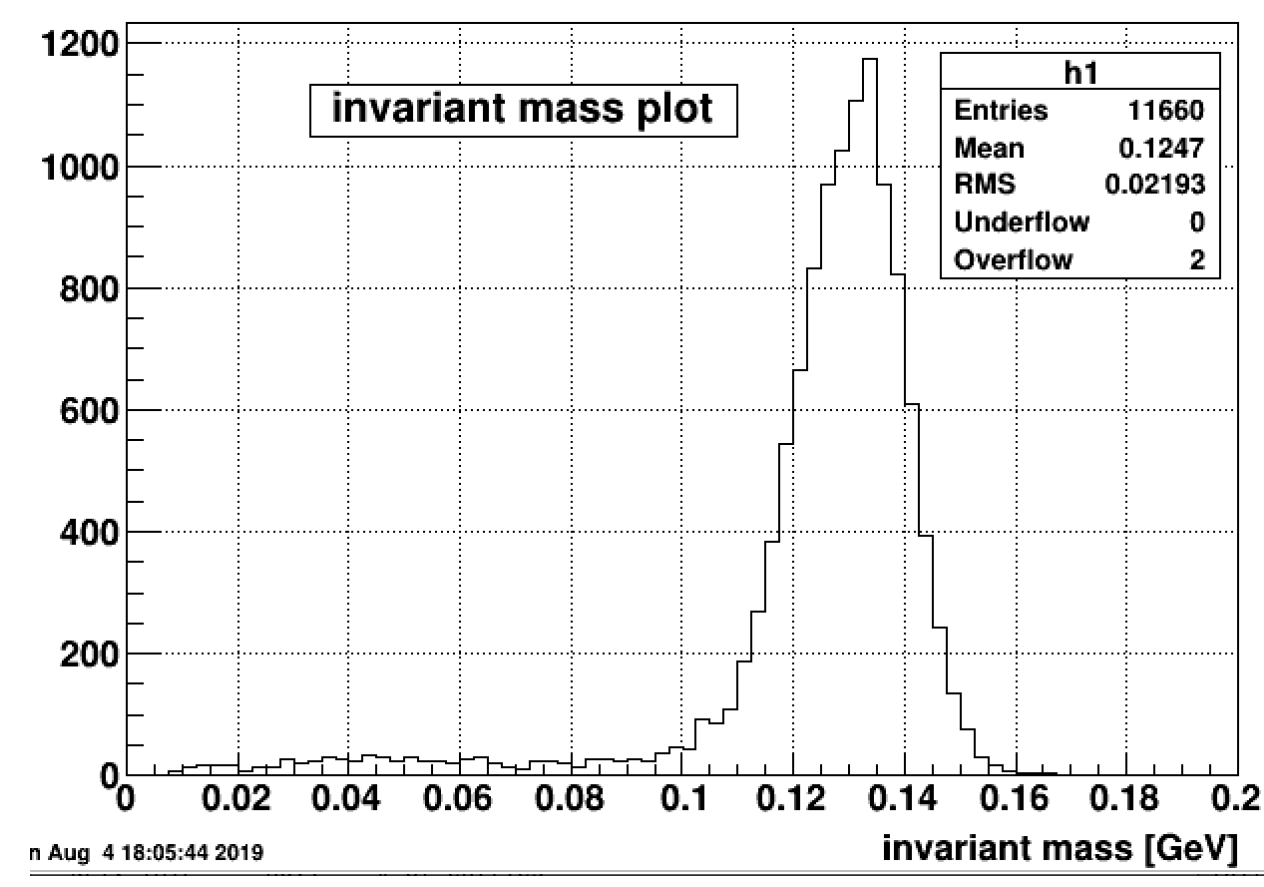

Generate 20 k of 10 GeV  $\pi^0$  events Generate 20 k of 20 GeV  $\pi^0$  events

#### Data set

- We use the AuAu200 data in run19 from STAR detector.
- Total amount of the data we use is about 29.5 M.
- Rough gain assigned to each channel is 0.02 GeV / ADC Channel
- The energy of a cell = sum of ADC in time bin  $[35, 60] \times$  gain.

## Event selection (5 steps)

- Step 1: Select clusters only at Ecal
- Step 2: Clusters energy cuts
	- Each cluster energy > 1 GeV
	- $Z_{g,g} < 0.7$
	- 10 GeV <  $E_1 + E_2$  < 20 GeV
- Step 3: Detector multiplicity cuts (detail in slide 8)
	- 5 < Tof multiplicity < 20
	- Ecal multiplicity (energy of hit > 1 GeV) < 15
- Step 4: Select the best pair of clusters
	- In each event, choose the pair of clusters whose total energy is highest
- Step 5: Cluster position cuts (detail in slide 9)
	- Keep only towers within the fiducial cut and discard the edge tower

#### Ecal multiplicity vs Tof multiplicity

Count the Ecal multiplicity when energy of hit > 1 GeV

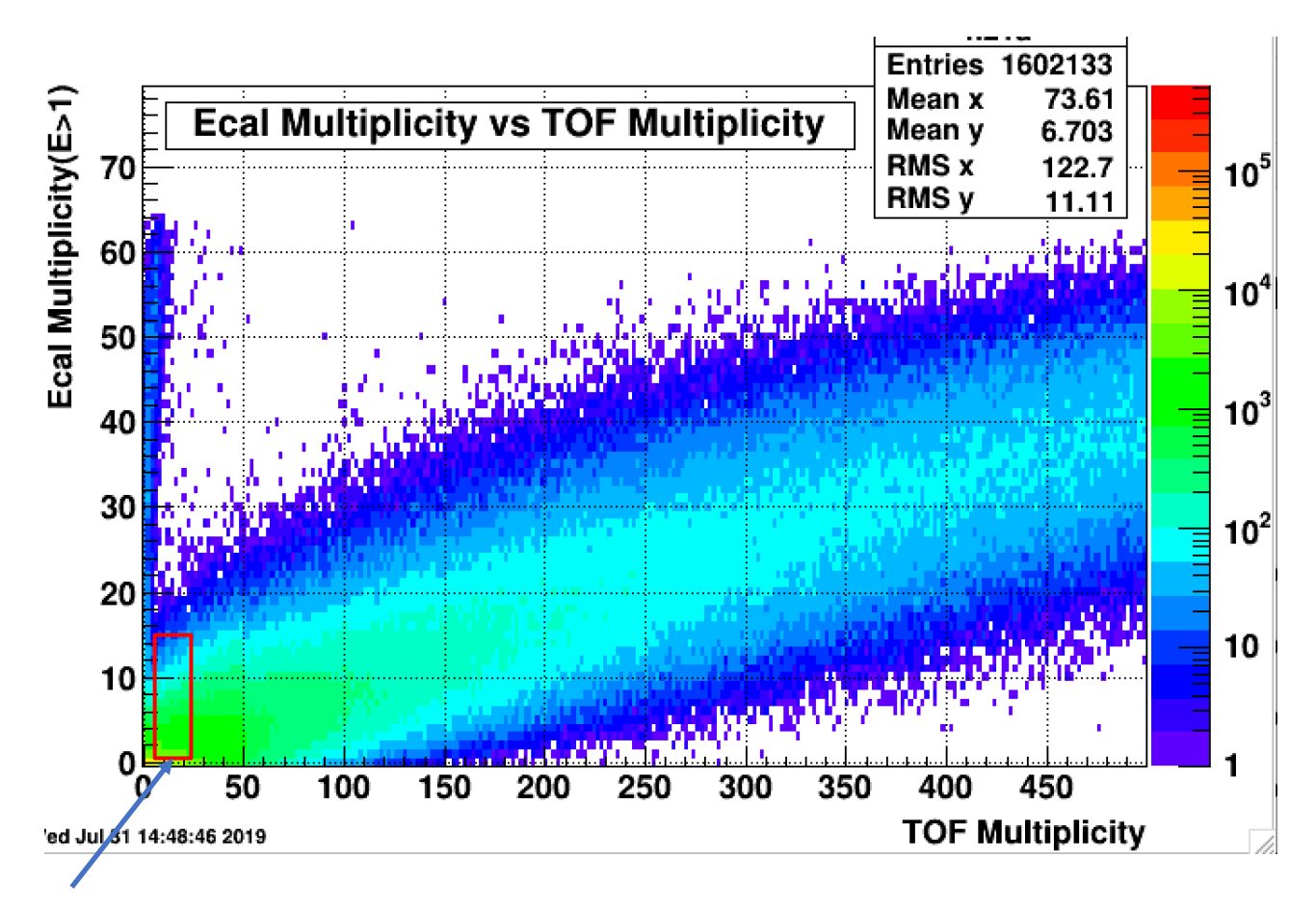

**Choose Ecal Multiplicity <15 and 5< TOF multiplicity <20** 8

#### Cluster position distribution and cuts

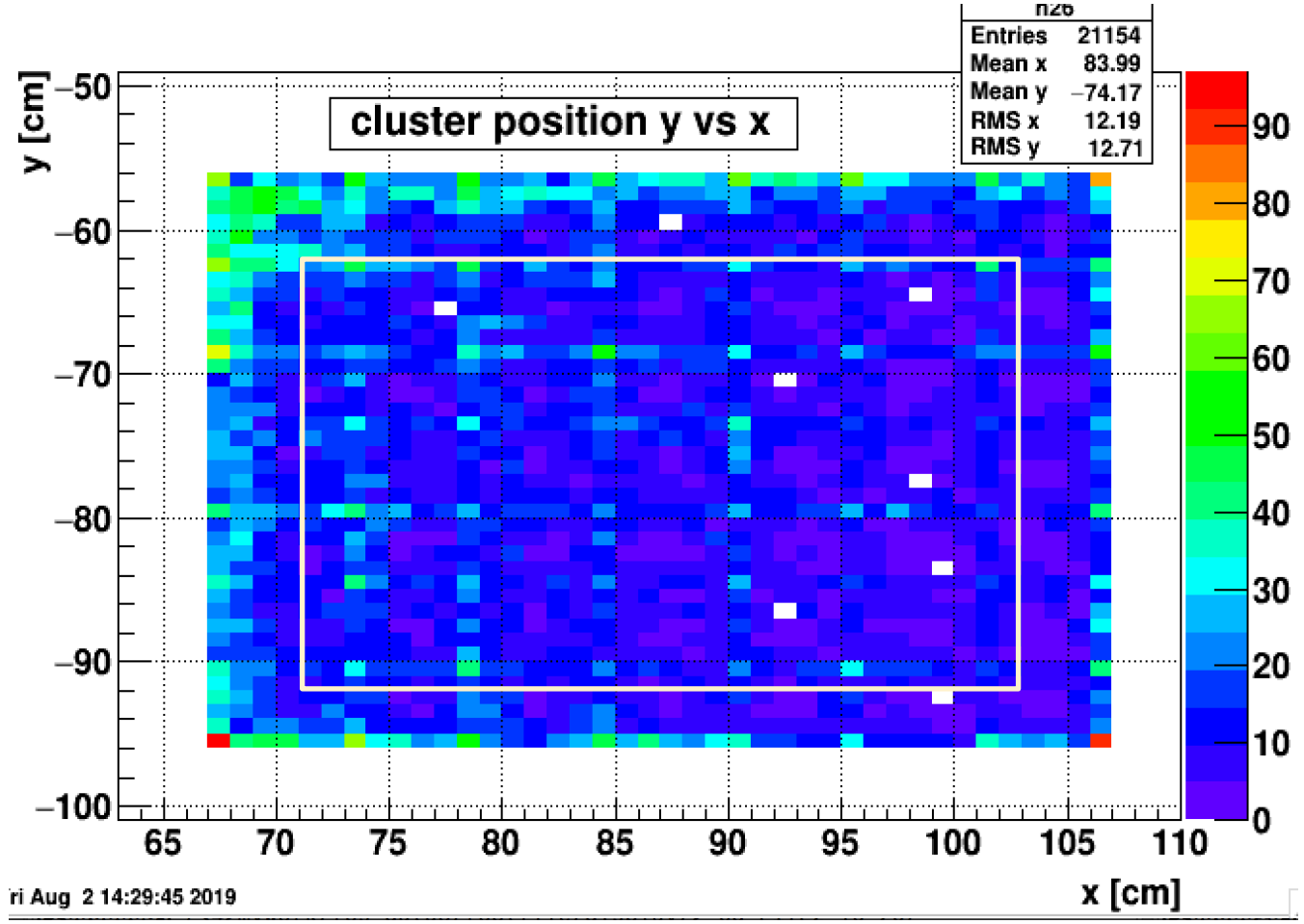

This is the plot for cluster position distribution at Ecal.

From this plot, we cut the clusters at the boundary of Ecal detector:  $72 < x < 103$  cm  $-92 < y < -61$  cm (discard the edge towers)

Ecal cell size:  $5.6 \times 5.6$  (cm^2)

### Gain match analysis

- Purpose: We need to make each tower's hit energy response similar by matching their gain because we assume all tower's performance is equal and response of cells in same η should be similar.
- Procedure:
	- First, we draw the energy spectrum for each tower in Ecal, which are the plots recording the energy of every hit for all the events.
	- Next we use exponential function  $(f(x)=exp([0]+[1]*x))$  to fit the energy spectrum, where [1] is the slope from the fit.
		- Fitting range [30, 130] (GeV)

## Gain match analysis

- Next we plot the slope from the fit for energy spectrum vs the distance for each tower.
	- Distance is the distance between center of tower and origin in xy plane.
- Then we do the linear fit for this plot and calculate the gain match factor.
	- Gain match factor =  $\frac{slope}{slope}$ linear fit result for corresponding distance
- Finally we apply the gain match factor for each tower.

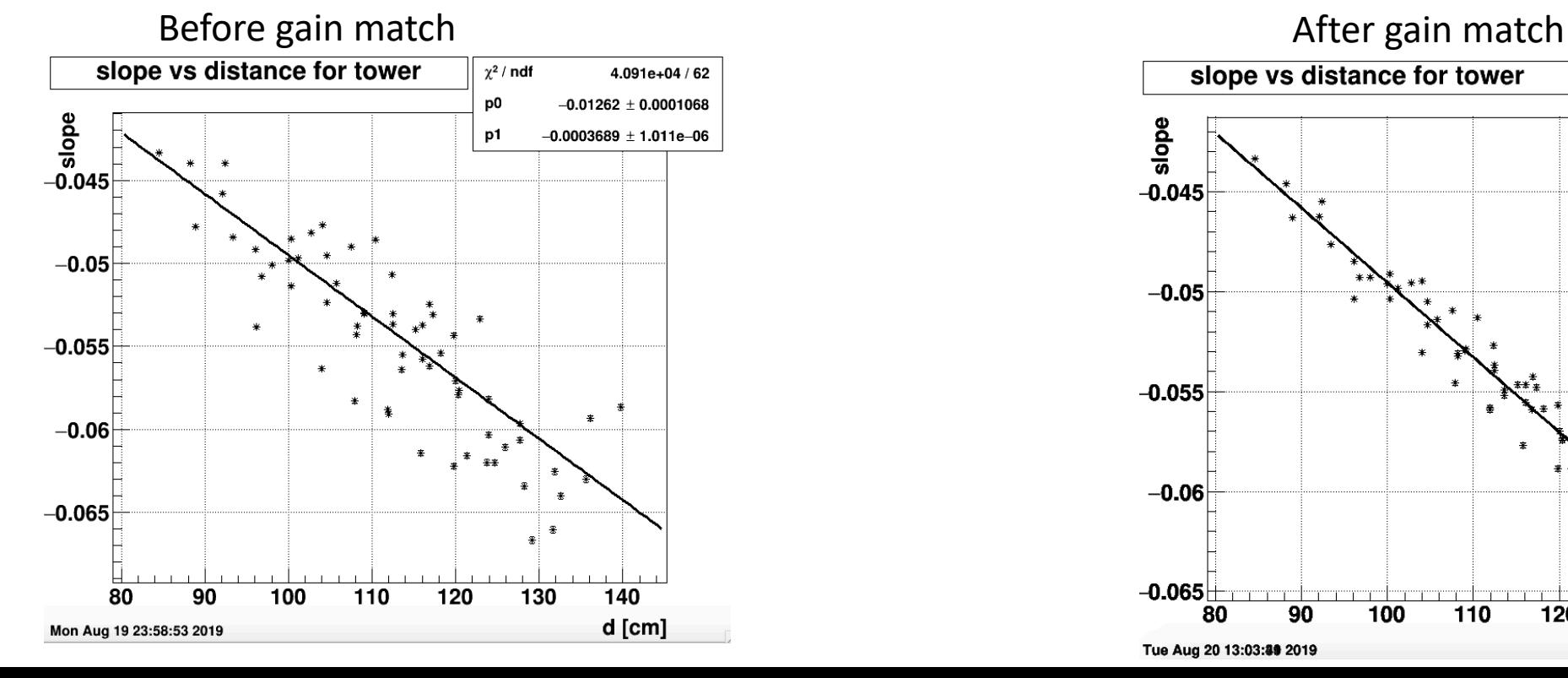

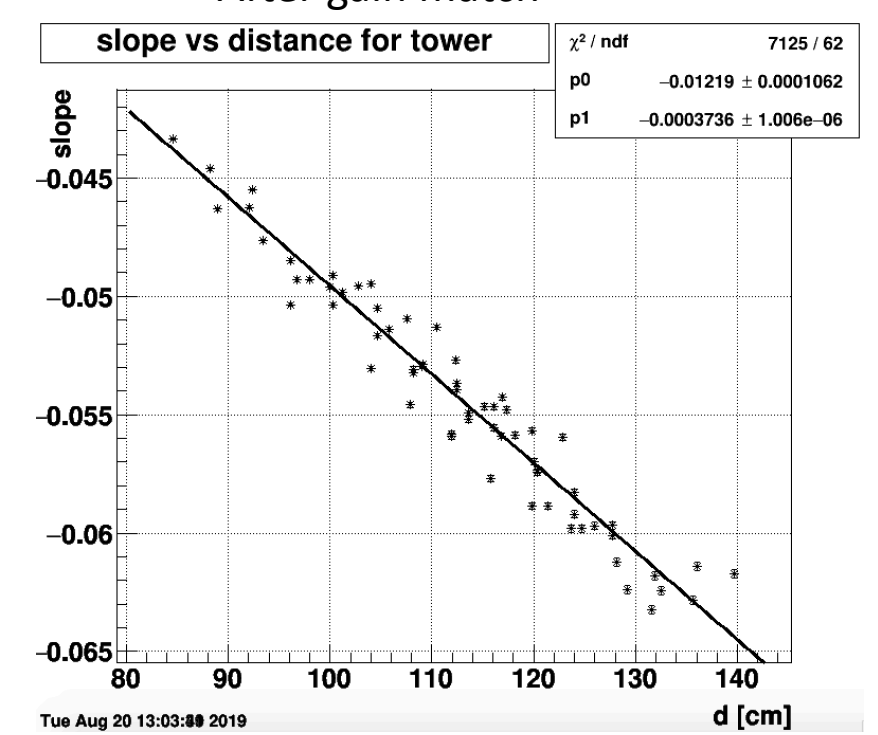

To show the results for gain match more explicitly, we separate these towers into 7 groups and compare their energy spectrum before and after gain match. Here we show the result for the first group.

The first group are the tower # 0,1,8,9,16, whose distance are range from 84.0 cm to 92.5 cm.

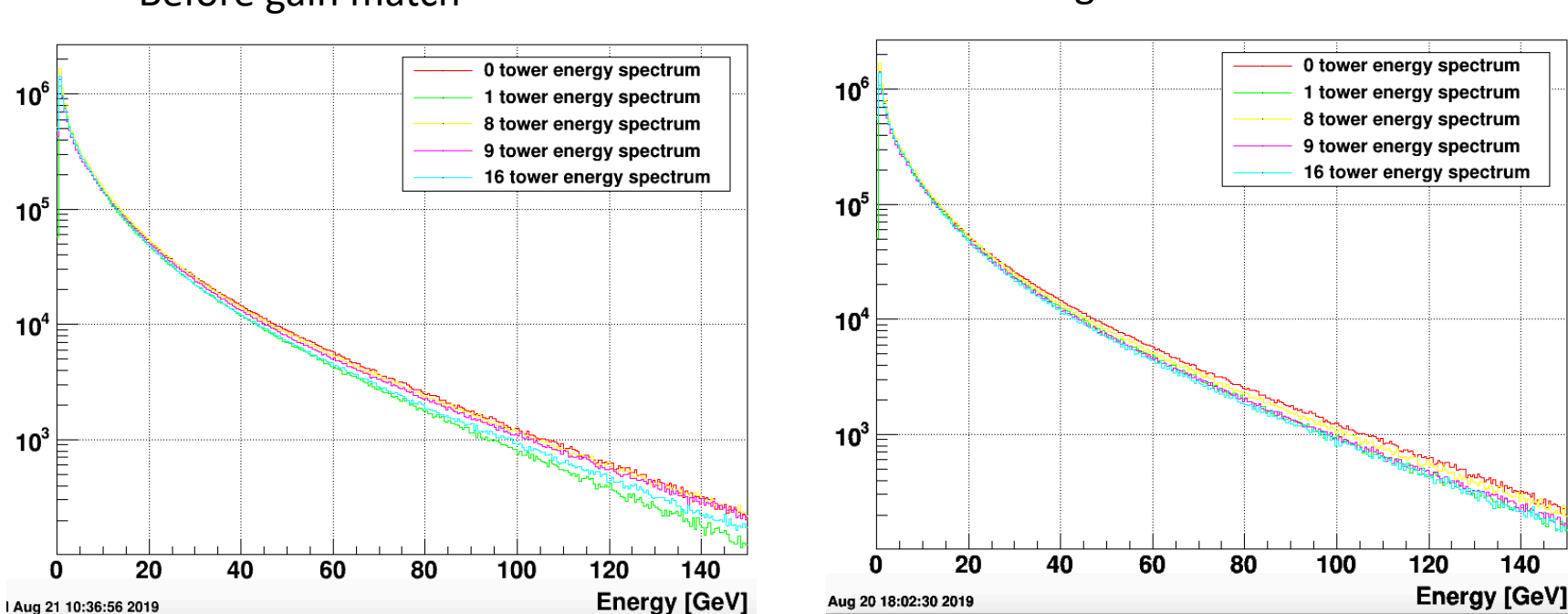

#### Before gain match and a settle and the Before gain match

#### Invariant mass plot

• From the invariant mass plot, we can see the peak is about 0.08 GeV, which shows hint of a  $\pi^0$  peak, but it still can not be sure. It still contains some background so more cuts are needed to get the clear peak .

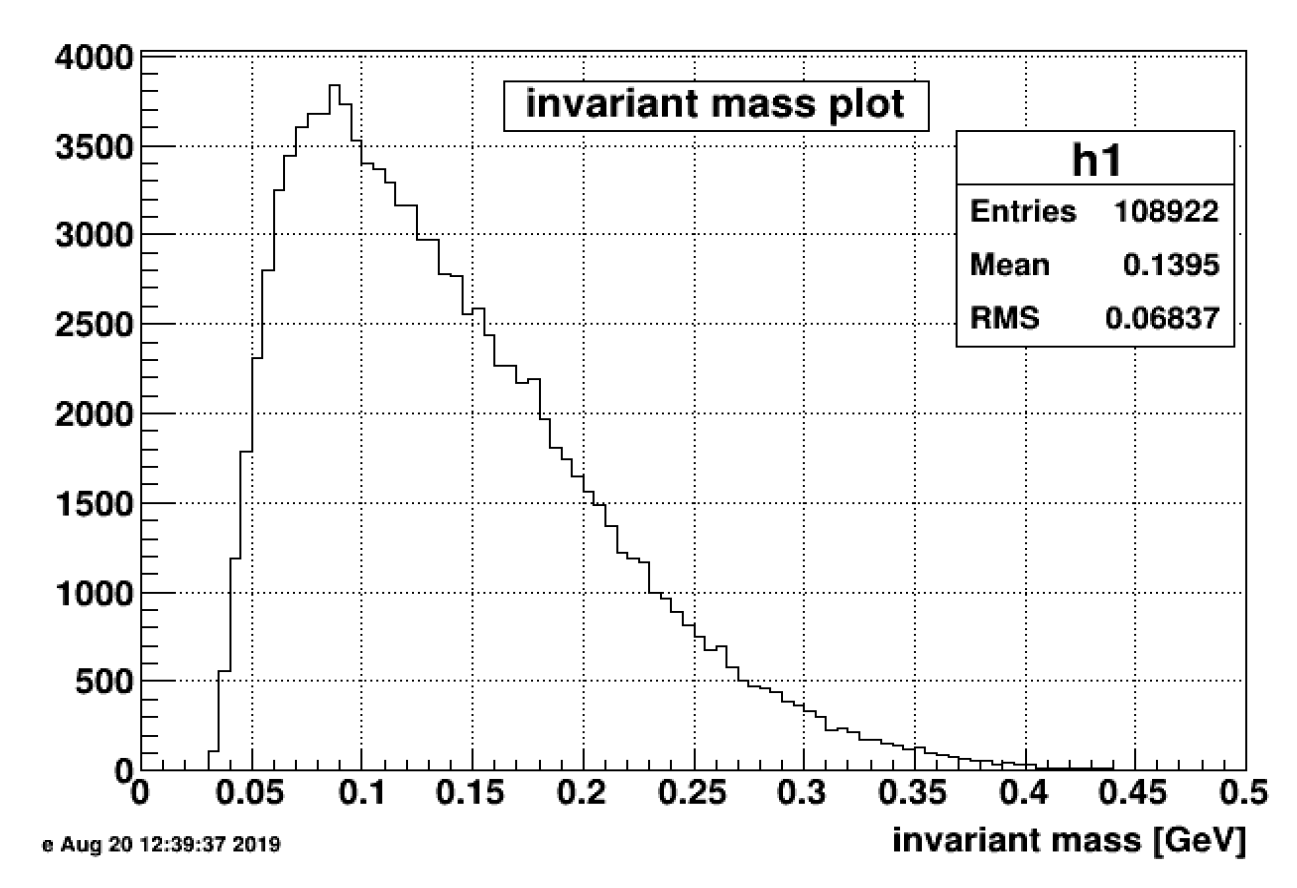

#### More plots for the result

- These three plots are the analysis based on the best gain we assume. The exact gain for run19 is still needed to be determined.
- $Z_{gg}$  plot: Mostly it is evenly distributed.
- $d_{gg}$  plot: Most data are at the range of 10 cm 22 cm (2 4 cell size), which shows chance to see 10 GeV – 20 GeV  $\pi^0$ .
- $d_{gg}$  vs  $E_1 + E_2$  plot: these three lines indicate the expected  $d_{gg}$  position for  $\pi^0$  for given energy asymmetry  $(Z_{g,g})$ .

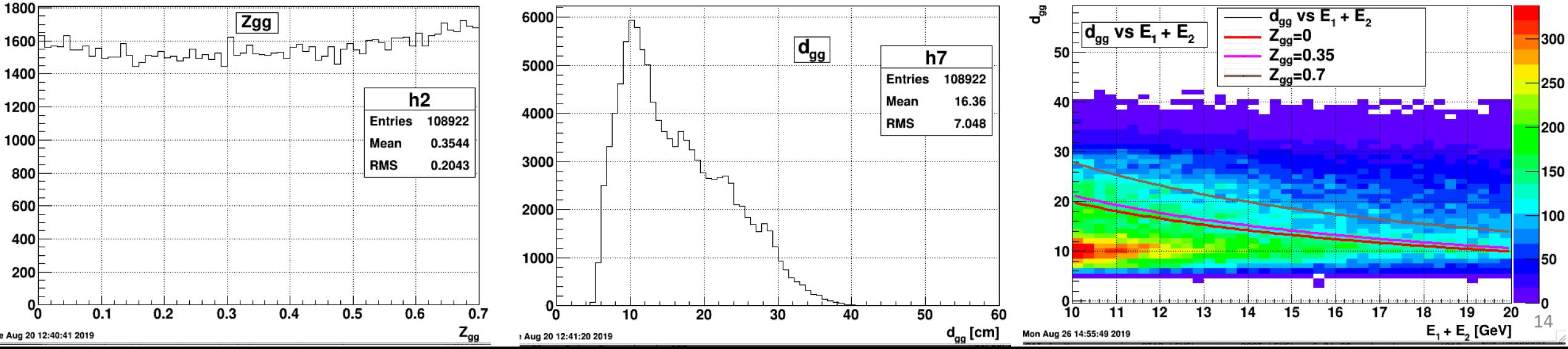

## Mixed event background analysis

- We mix 10 nearby events to calculate the invariant mass to estimate the background.
	- That is: we use the highest energy cluster in one event to mix the second highest energy cluster in another event to calculate the invariant mass; use the second highest energy cluster in one event to mix the highest energy cluster in another event to calculate the invariant mass.

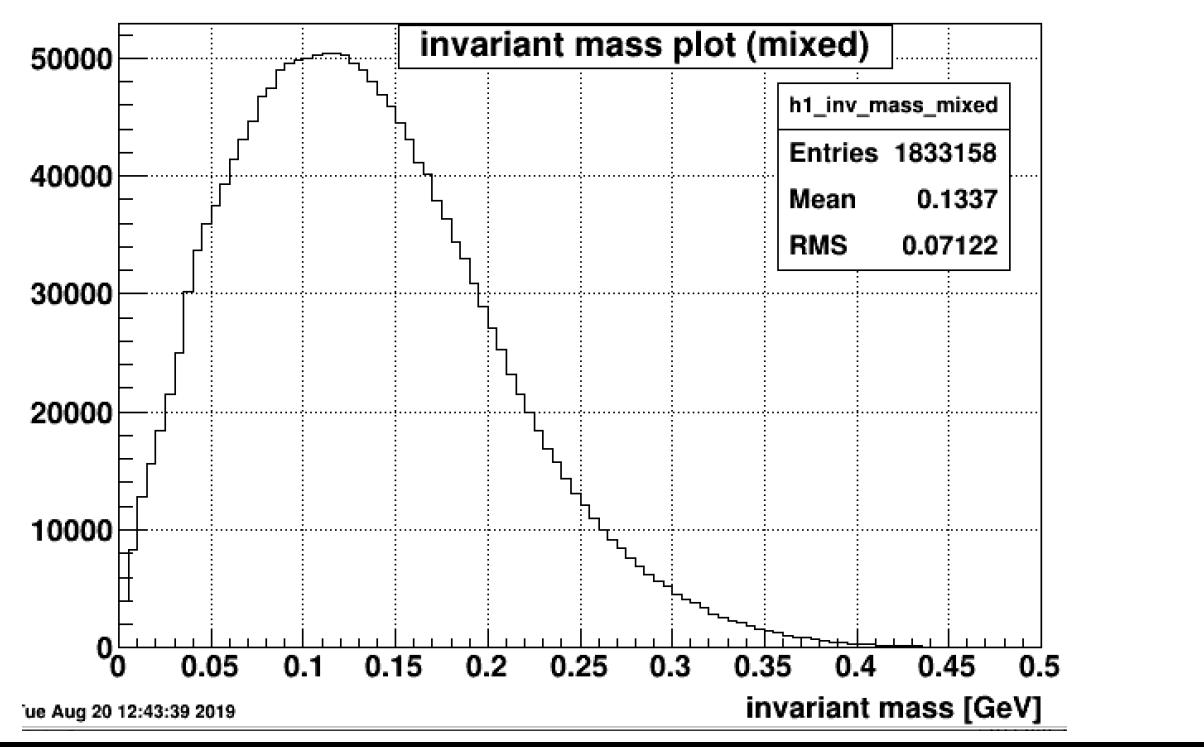

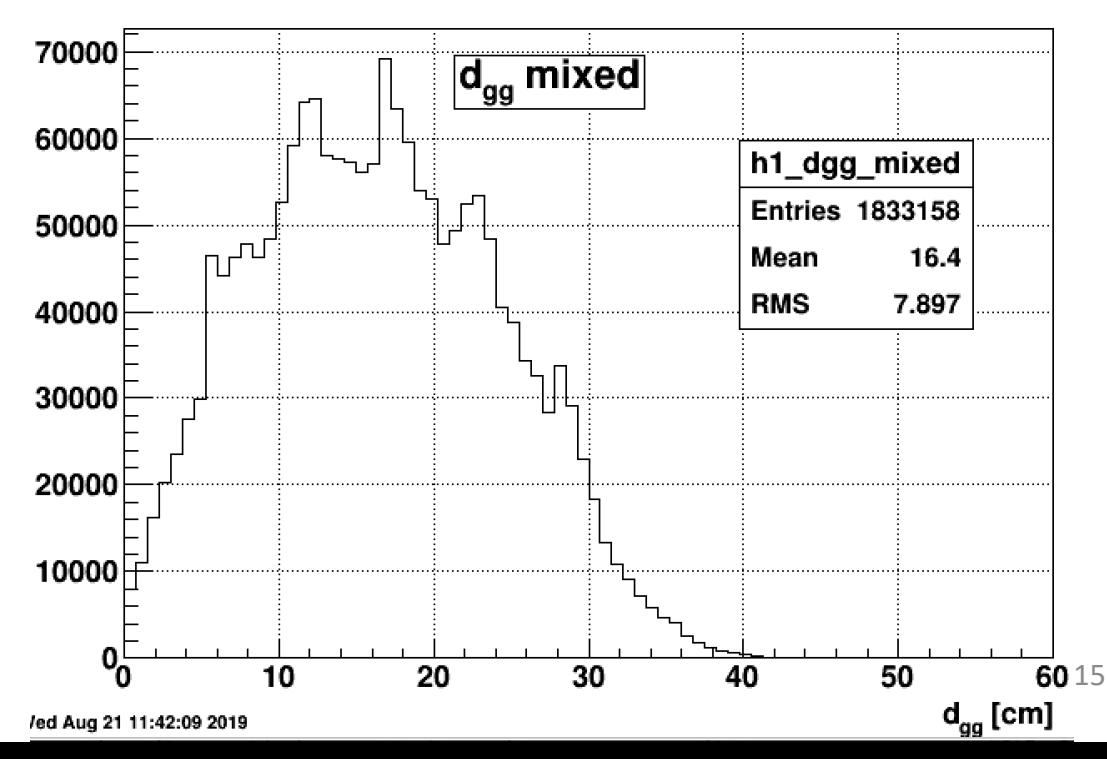

## Mixed event background analysis

- Then we calculate the ratio of single event and mixed events for invariant mass plot and  $d_{gg}$  plot.
- But it does not show more hints to find out  $\pi^0$ .
- Maybe we need to try to mix all the clusters, not only the two highest energy clusters.

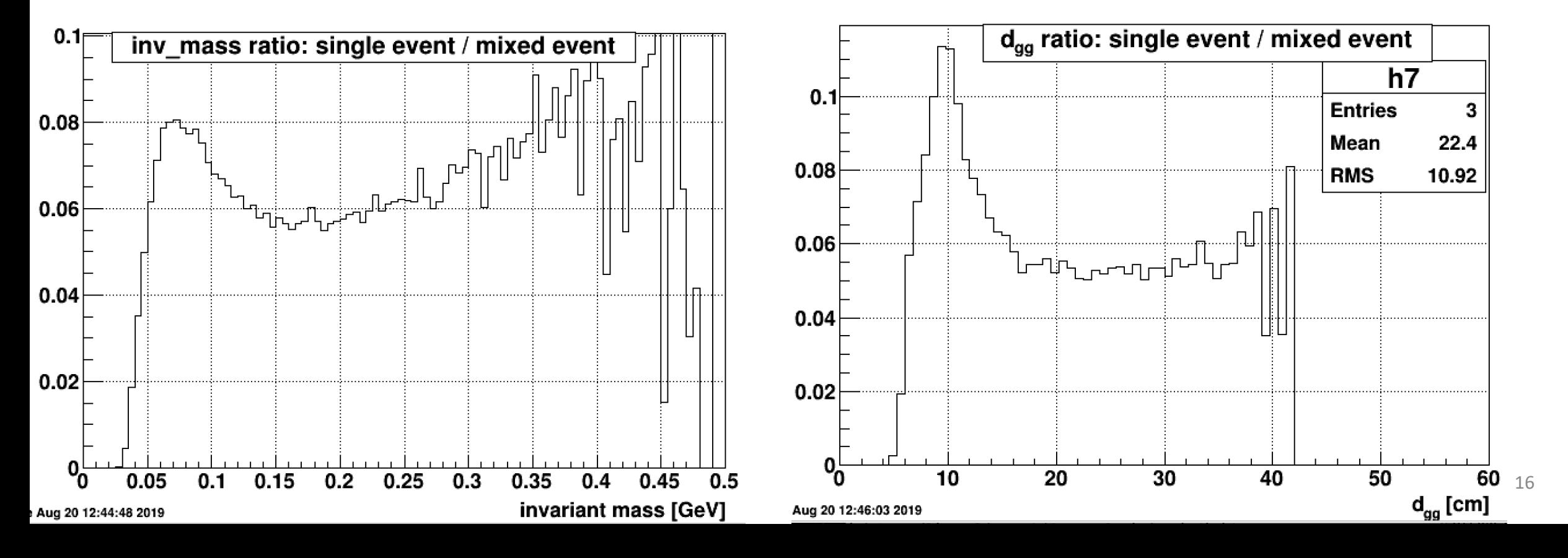

#### Conclusion and outlook

- The promising  $\pi^0$  peak like structure was obtained by using prototype test data, but more background studies are required to make sure it's a  $\pi^0$  peak.
- Next step is to figure out more ways to cut the background.
- Also we need to get correct calibration for these data.

# Thank you for your attention!

## Back up

### MC simulation

- Energy asymmetry plot
- Distance between two clusters at Ecal plot
- Two clusters total energy plot

## Energy asymmetry plot (Zgg)

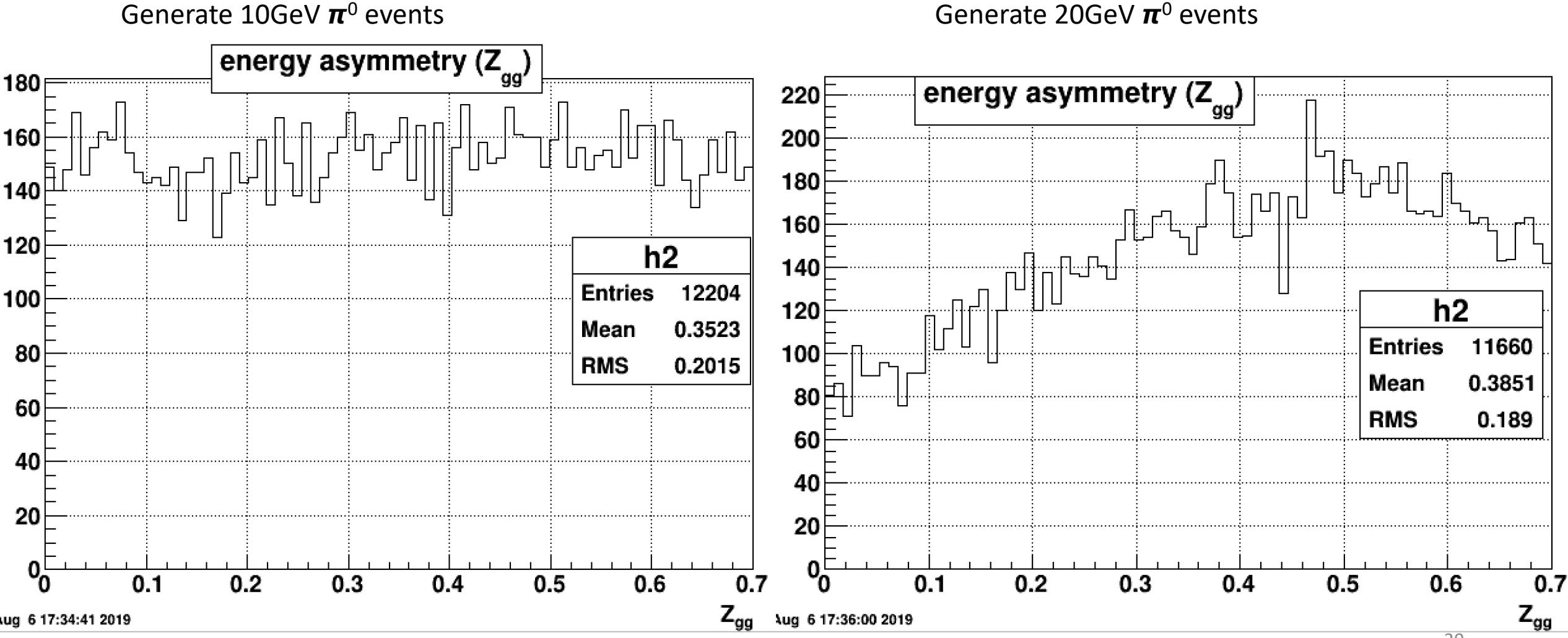

#### Distance between two clusters at Ecal (dgg)

Generate 10GeV  $\pi^0$  events Generate 20GeV  $\pi^0$  events

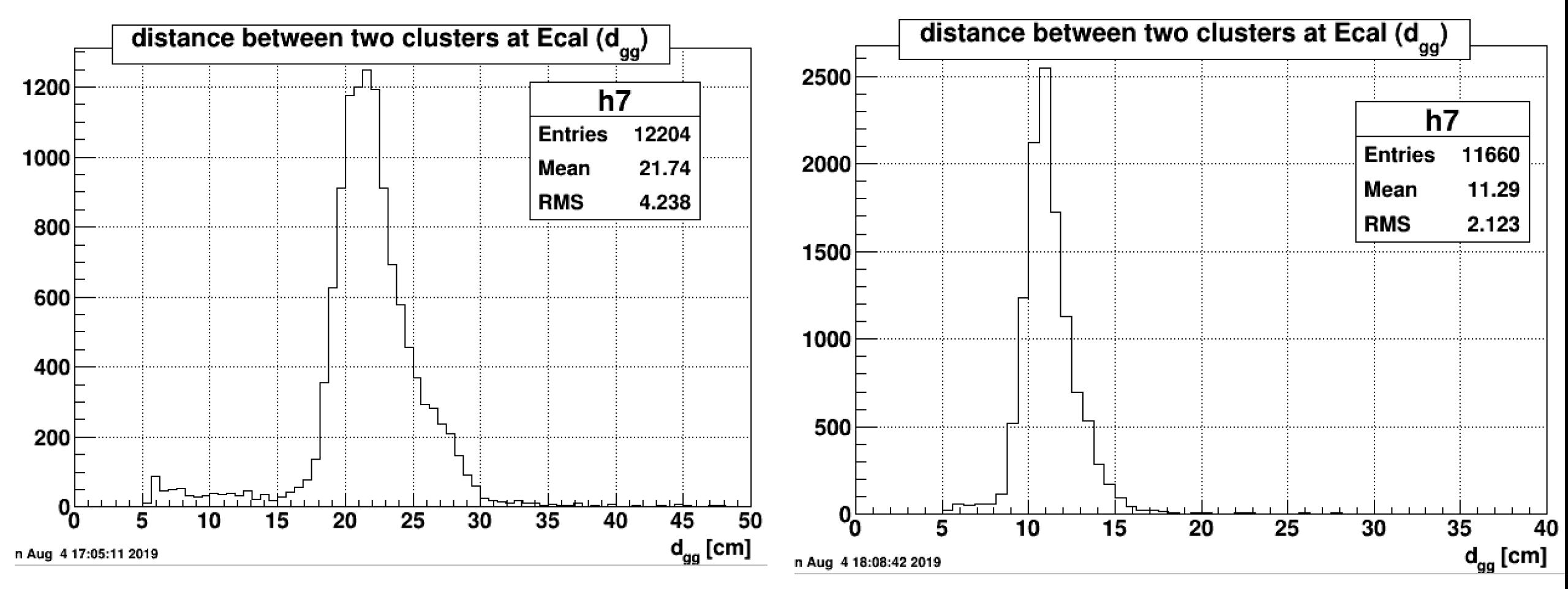

#### Two clusters total energy

Generate 10GeV  $\pi^0$  events Generate 20GeV  $\pi^0$  events

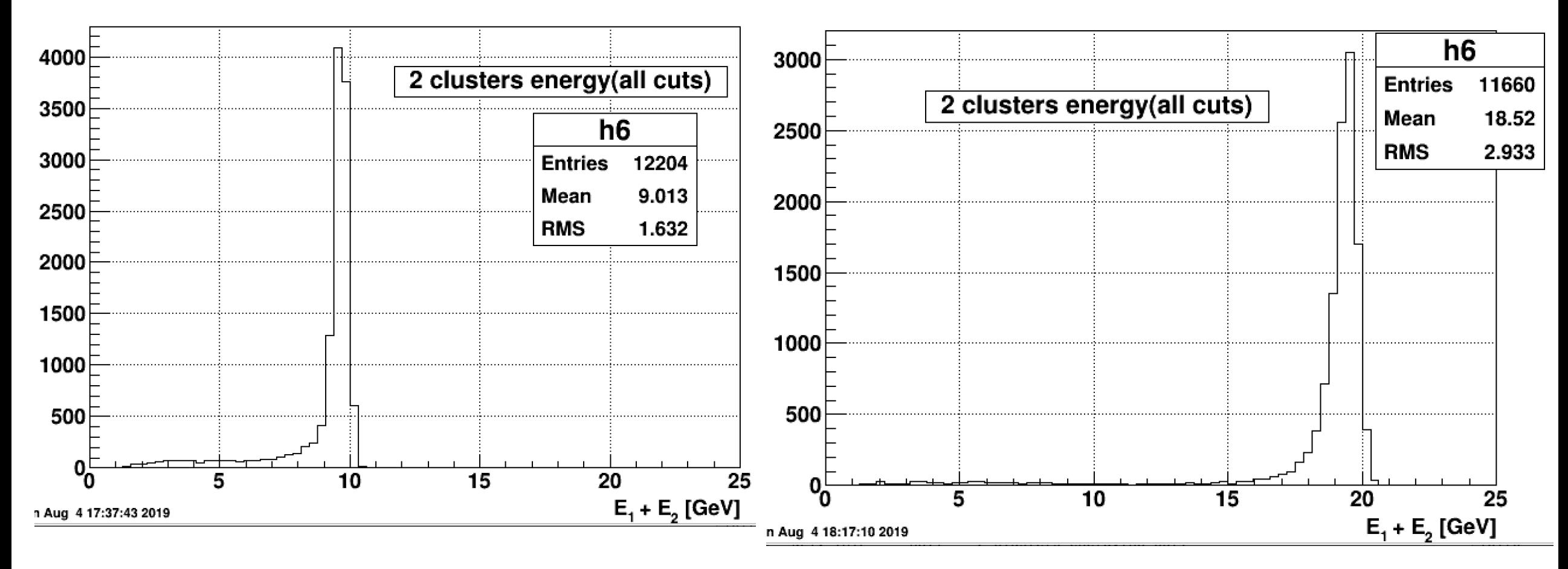

## Back up for data

- Geometry for eta rings
- Example for cluster
- Data set in detail
- Gain match result for every tower
- Tower energy comparison
- Invariant mass sorted by highest tower

#### Geometry for eta rings

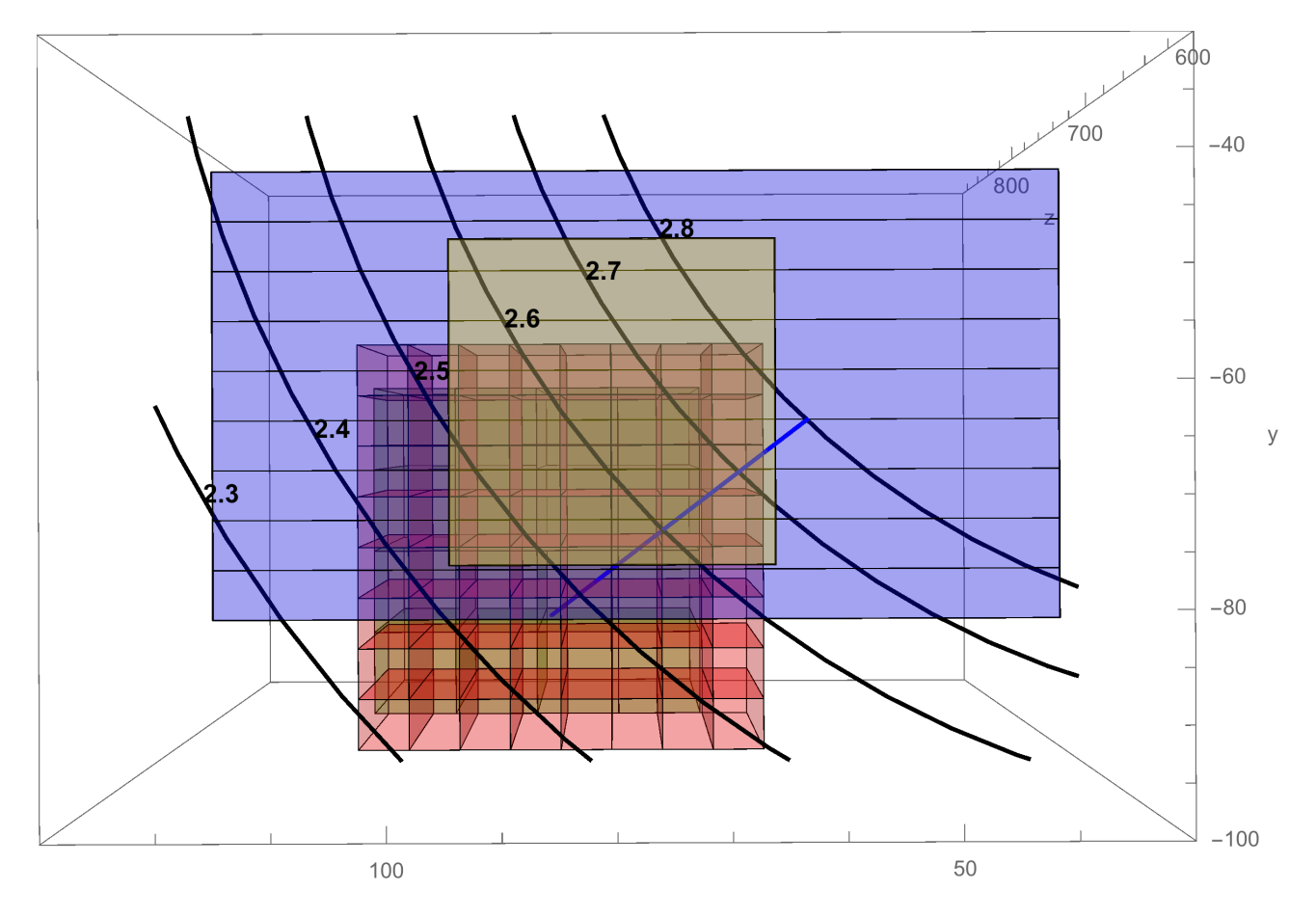

#### Example for clusters in one event

In the picture, the number represents the cluster # that this hit belong to. The color show the energy of this hit.

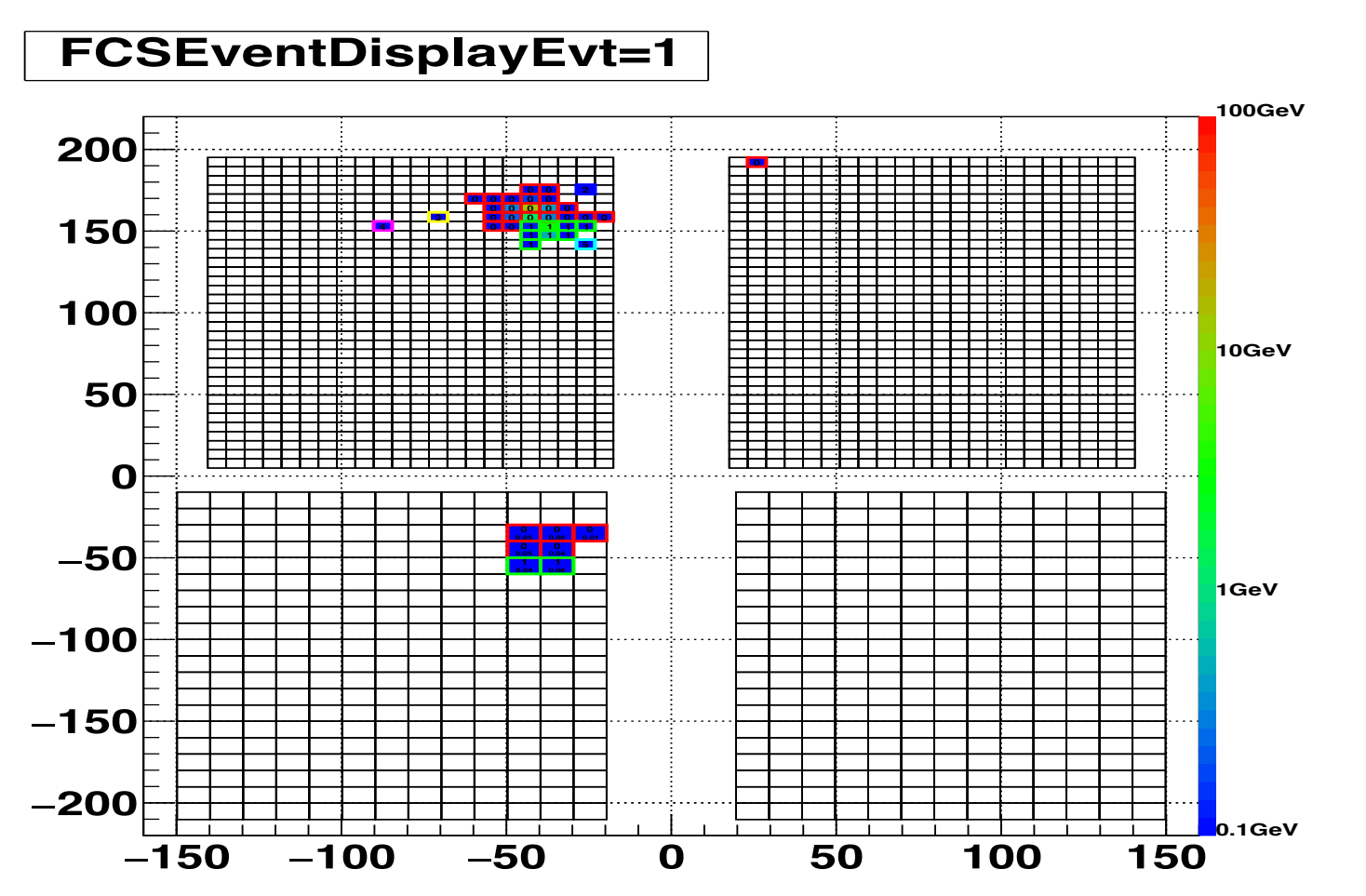

#### Data set

- 
- 
- 
- 
- 
- 
- 
- 

Time bin sum: 35 – 60 Gain: 0.02 GeV/ ADC Channel All of these data set are AuAu200

• Run20191005 (totally about 1.6M events) • Run20191010 (totally about 1.7M events) • Run20191013 (totally about 2.9M events) • Run20191016 (totally about 2.3M events) • Run20192002 (totally about 7.2M events) • Run20192008 (totally about 7.2M events) • Run20193004 (totally about 4.6M events) • Run20193015 (totally about 2.0M events)

#### Tower energy spectrum analysis

Separate 64 towers to 7 groups to compare the energy spectrum and the slope for the fit

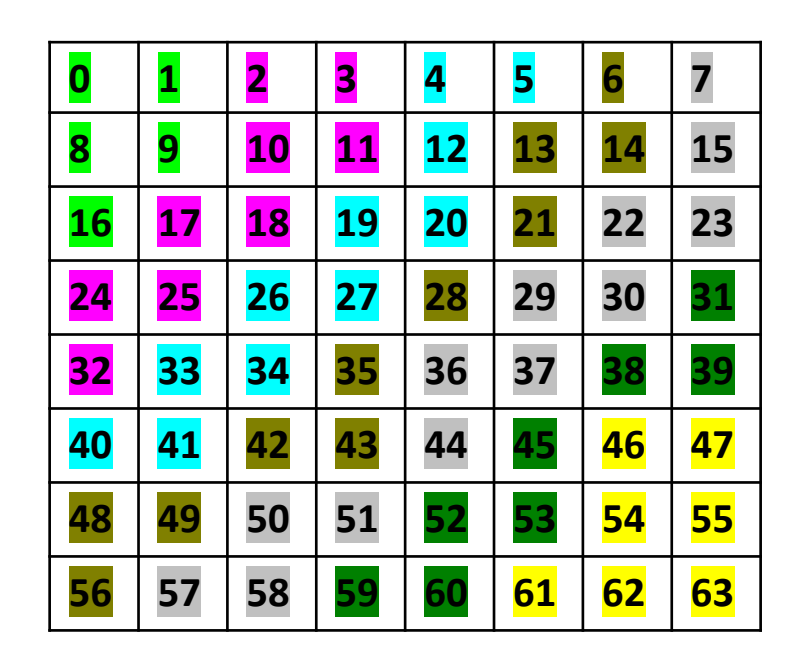

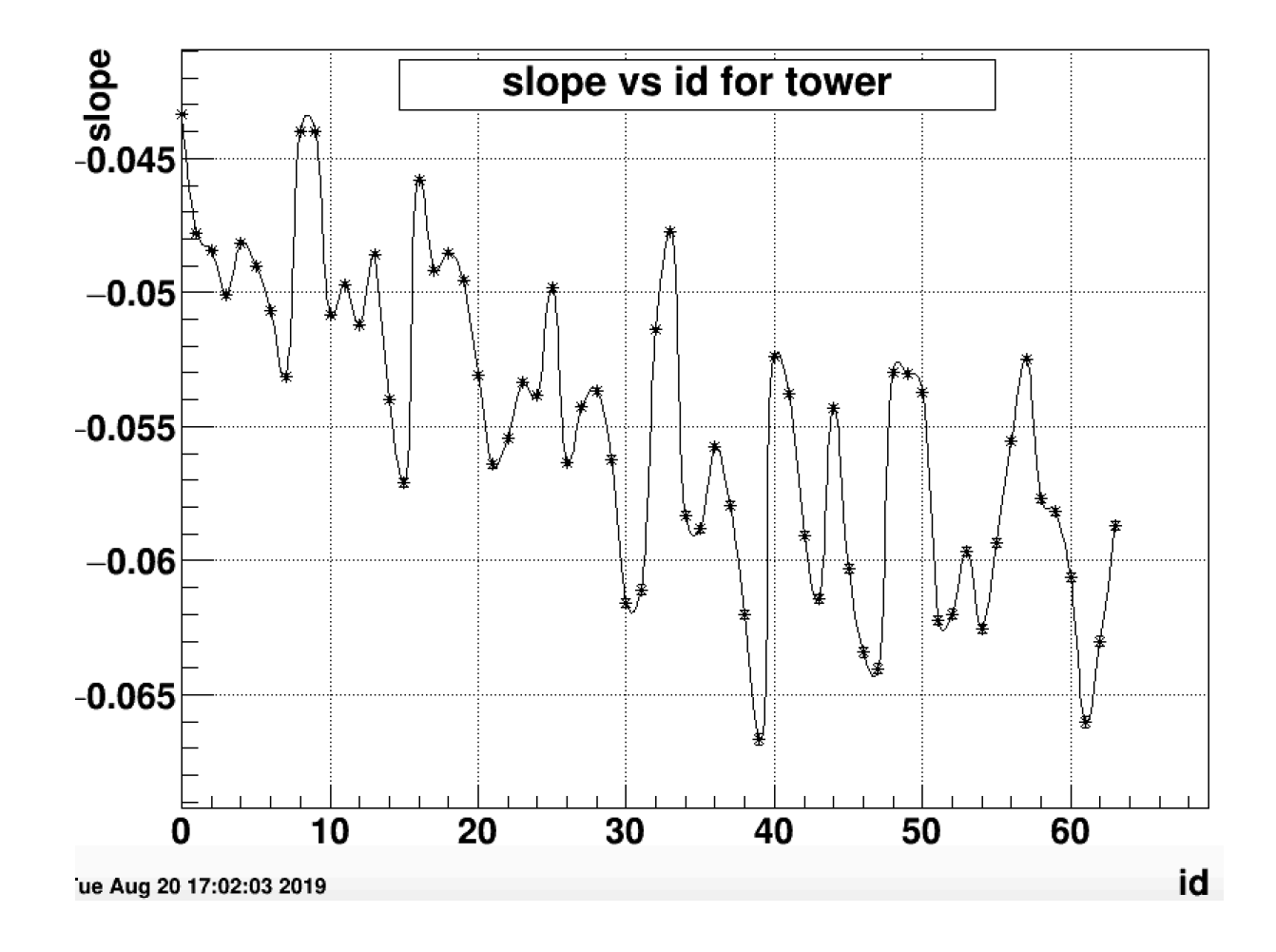

Ecal  $8 \times 8$  tower

## Gain match analysis result

Gain match factor =  $\frac{slope}{linear fit result for corresponding distance}$ slope

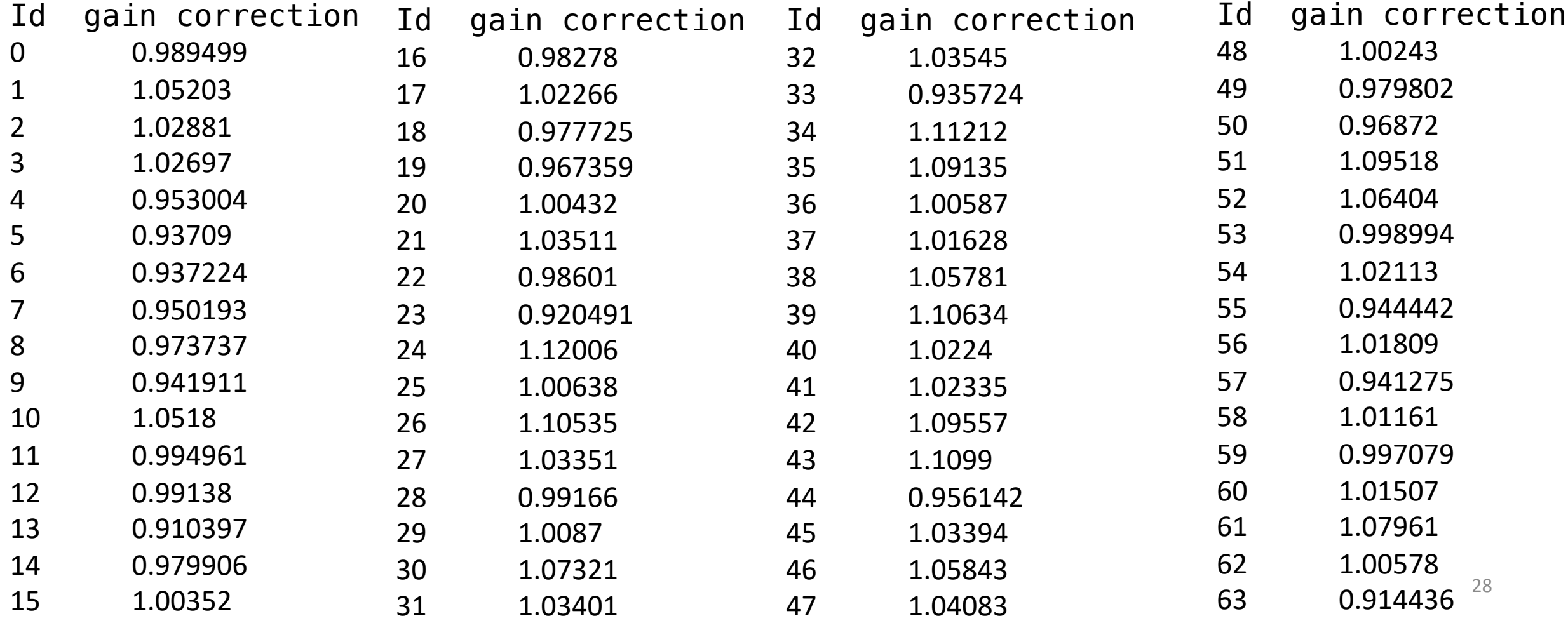

#### Group 2

Compare #

Distance range from 92.5 – 101.2 cm

2,3,10,11,17,18,24,25,32

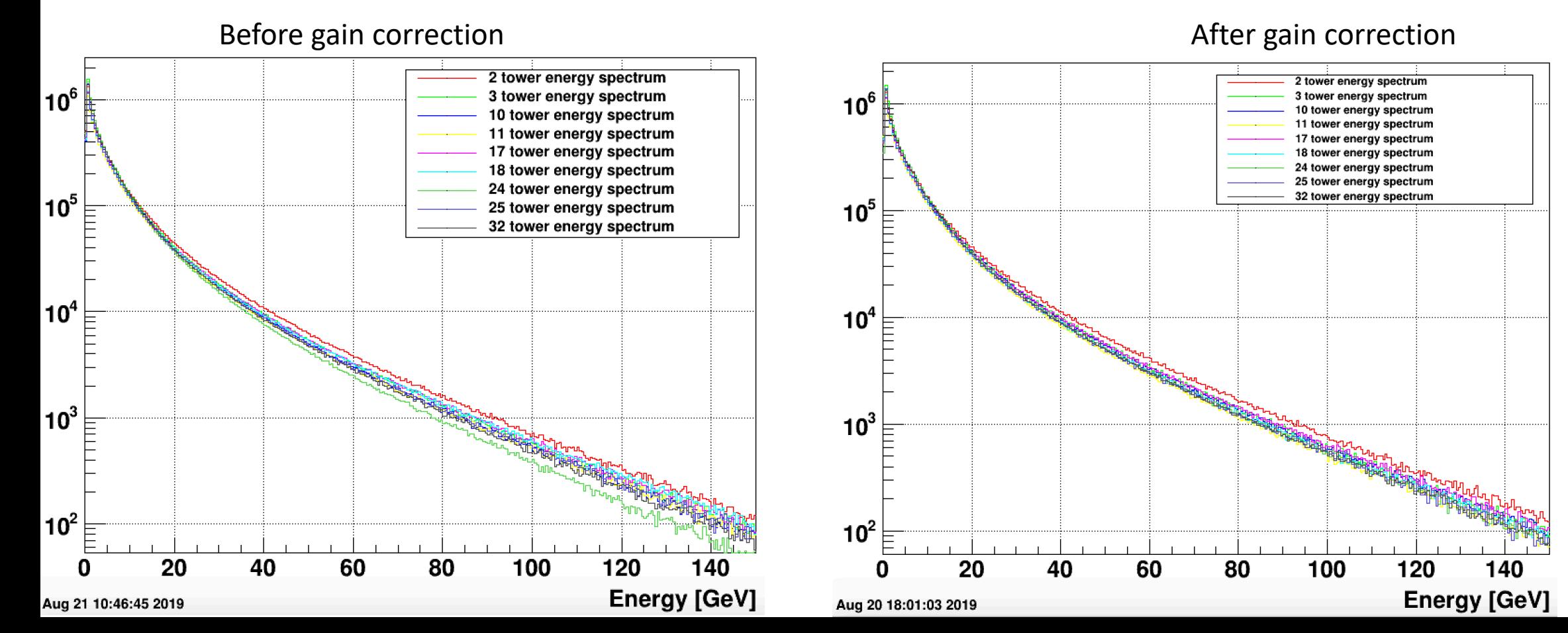

Group 3 Compare # 4,5,12,19,20,26,27,33,34,40,41

Before gain correction and the set of the set of the set of the After gain correction

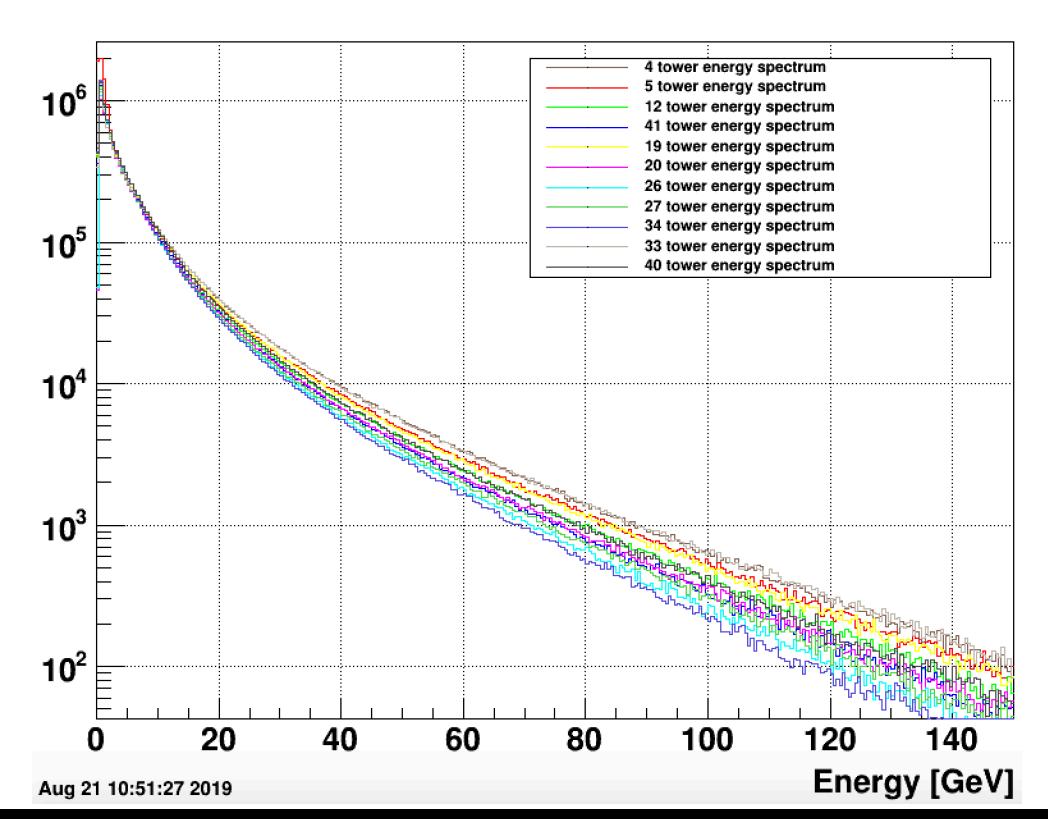

Distance range from 101.2 – 109.2 cm

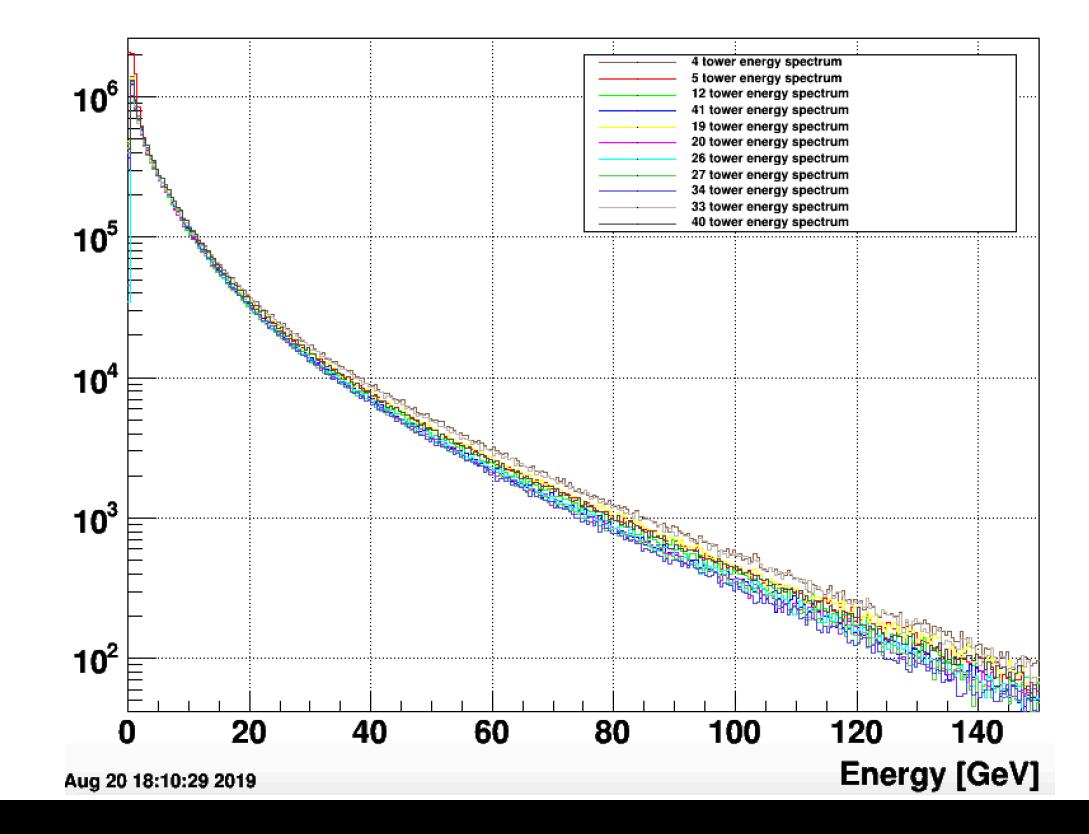

Group 4 Compare # 6,13,14,21,28,35,42,43,48,49,56 Distance range from 109.2 – 115.8 cm

Before gain correction and the set of the set of the set of the After gain correction

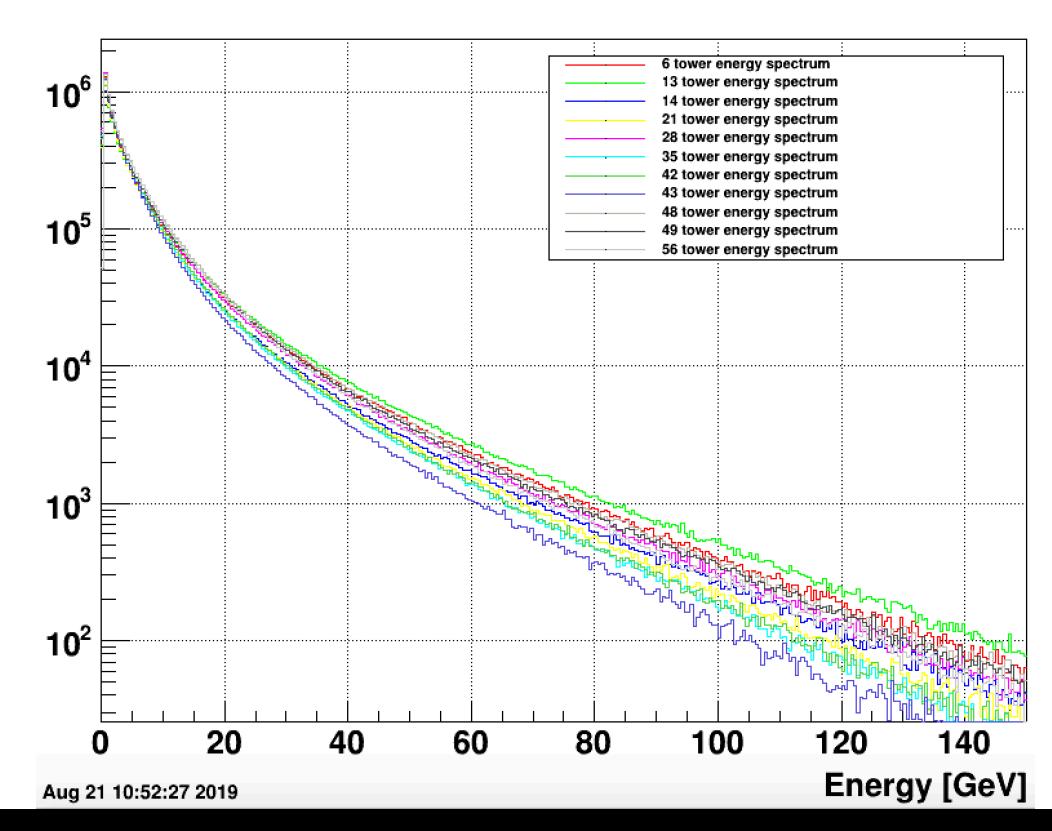

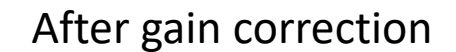

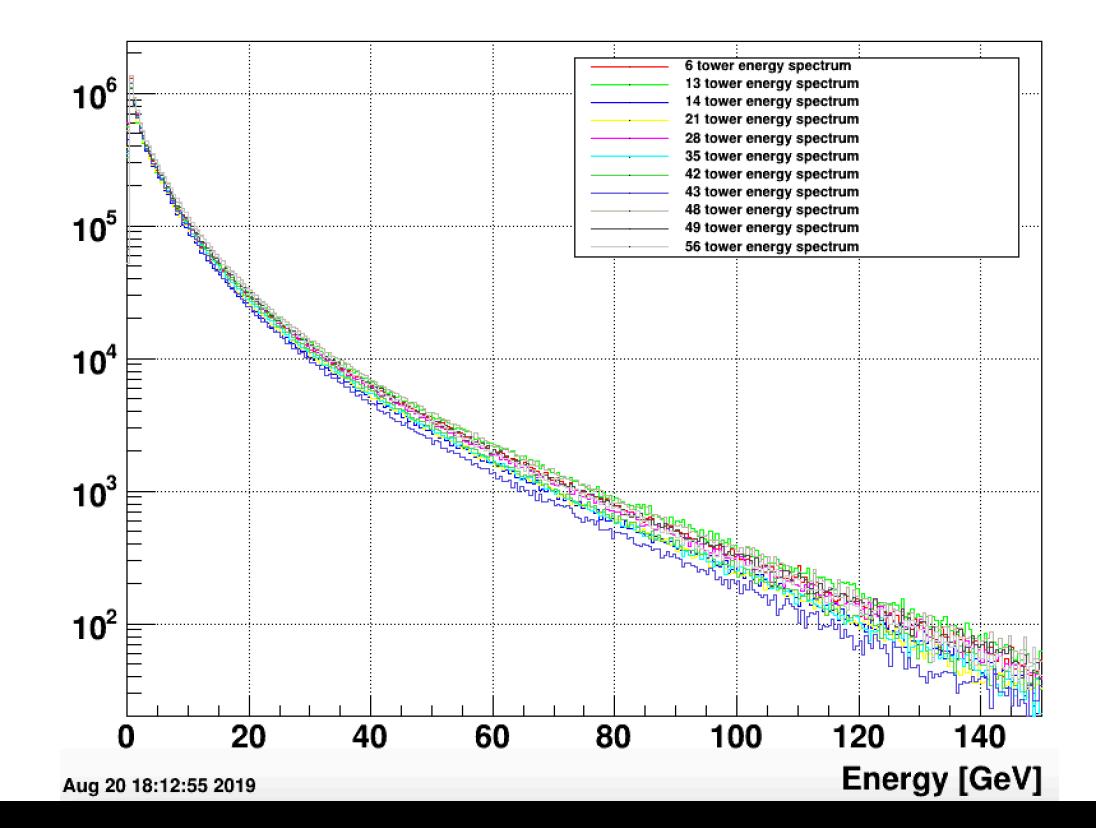

#### Group 5

Compare # 7,15,22,23,29,30,36,37,44,50,51,57,58 Distance range from 115.8 – 122.8 cm

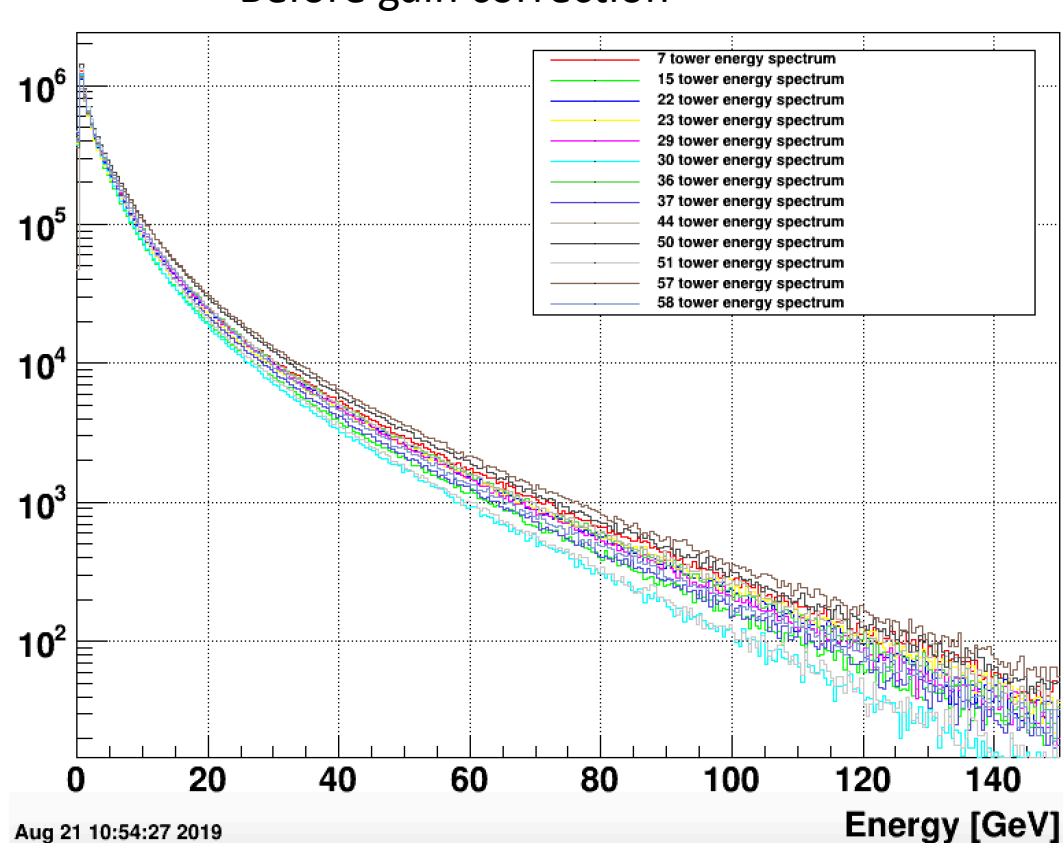

#### Before gain correction and the set of the set of the set of the After gain correction

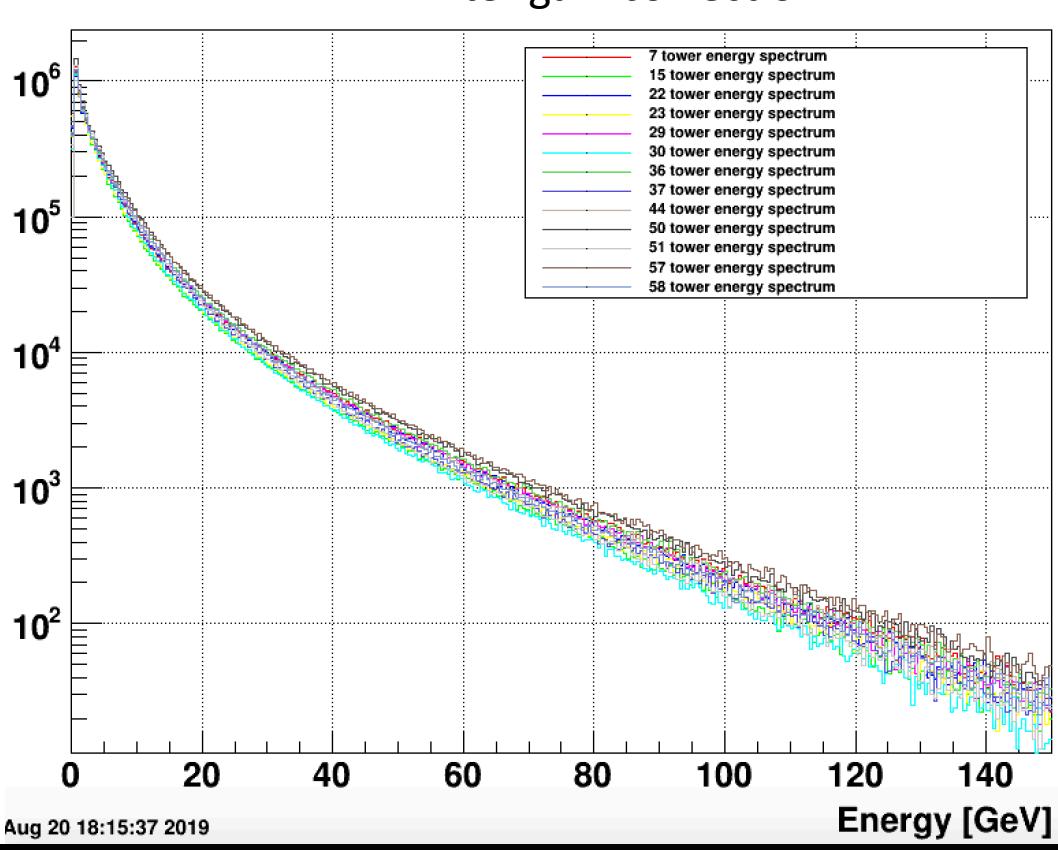

#### Group 6

Compare # 31,38,39,45,52,53,59,60 Distance range from 122.8 – 129.2 cm

Before gain correction and the set of the set of the set of the After gain correction

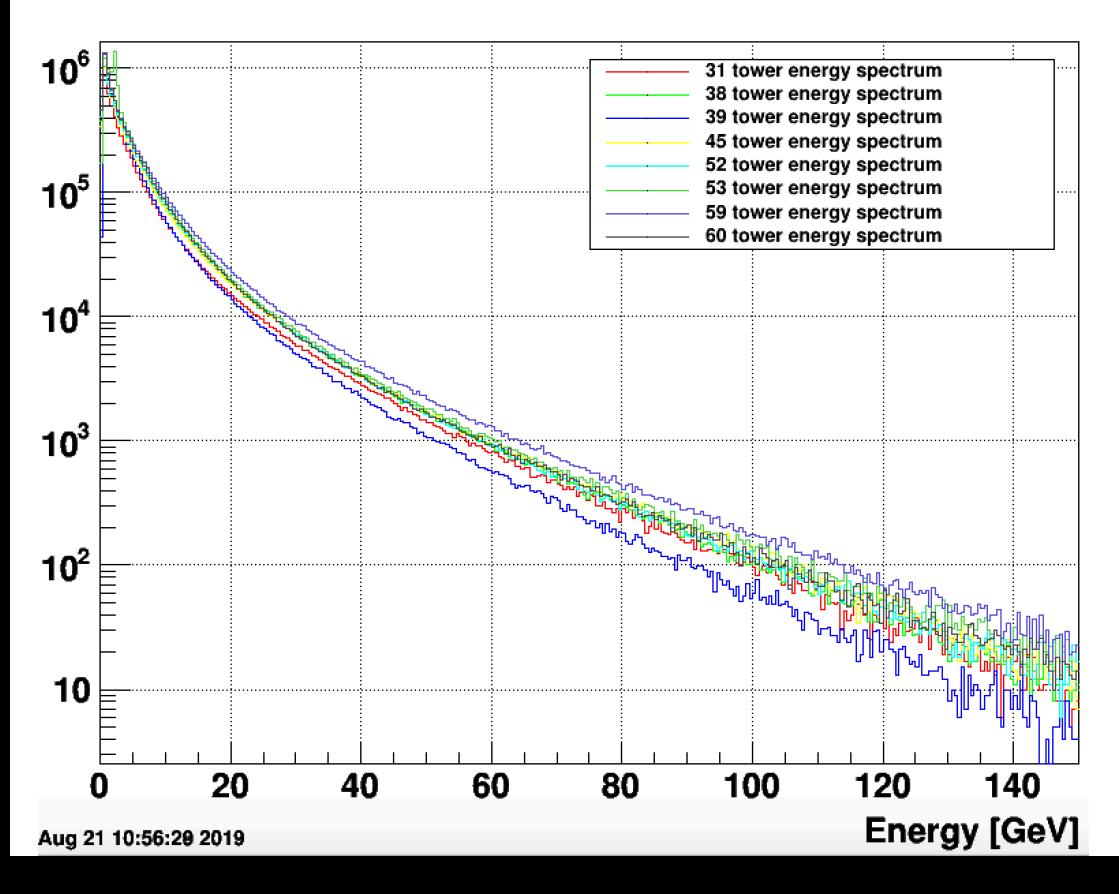

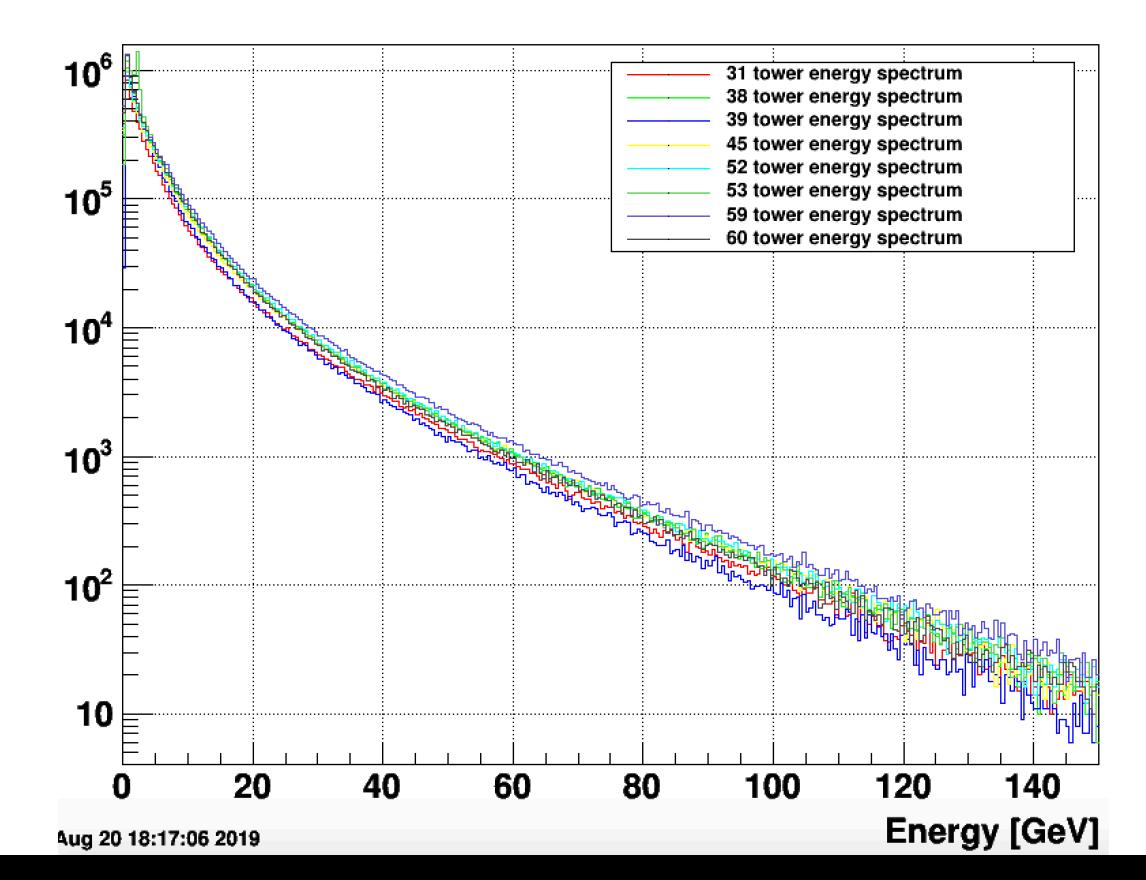

Group 7 Compare # 46,47,54,55,61,62,63

Before gain correction and the set of the set of the set of the After gain correction

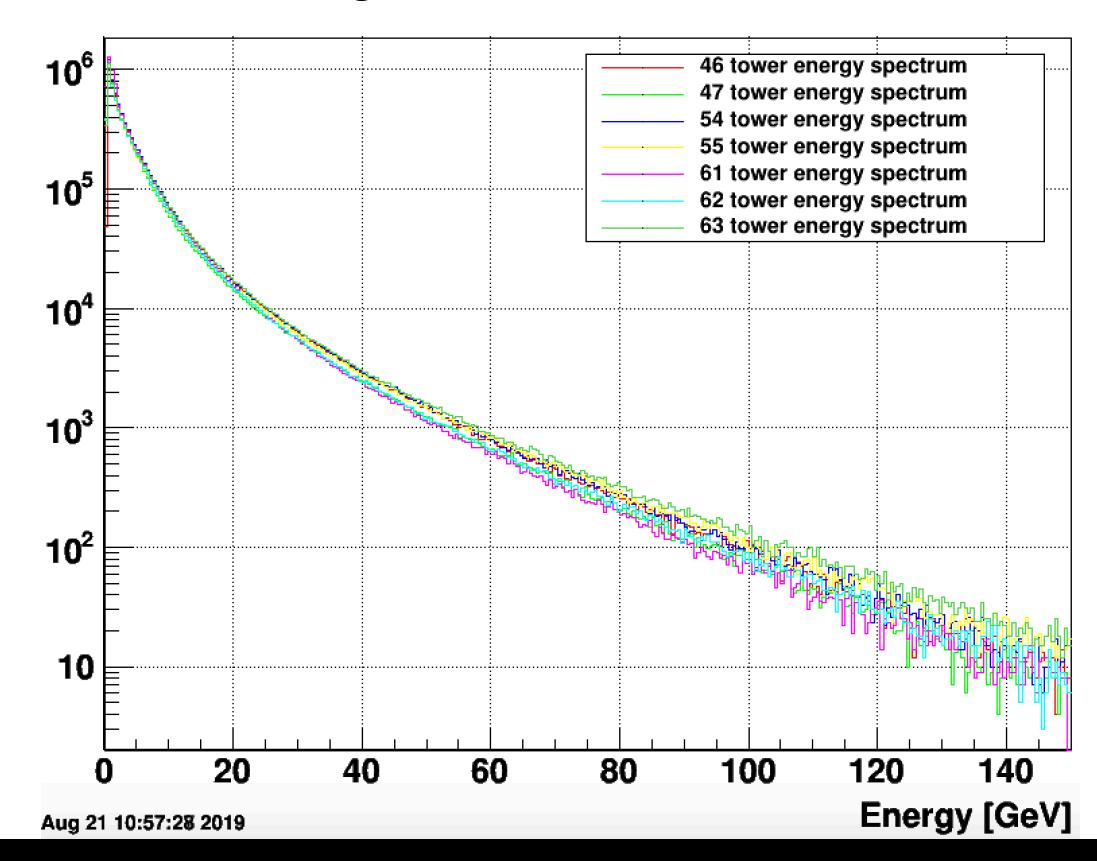

#### Distance range from 129.2 – 139.8 cm

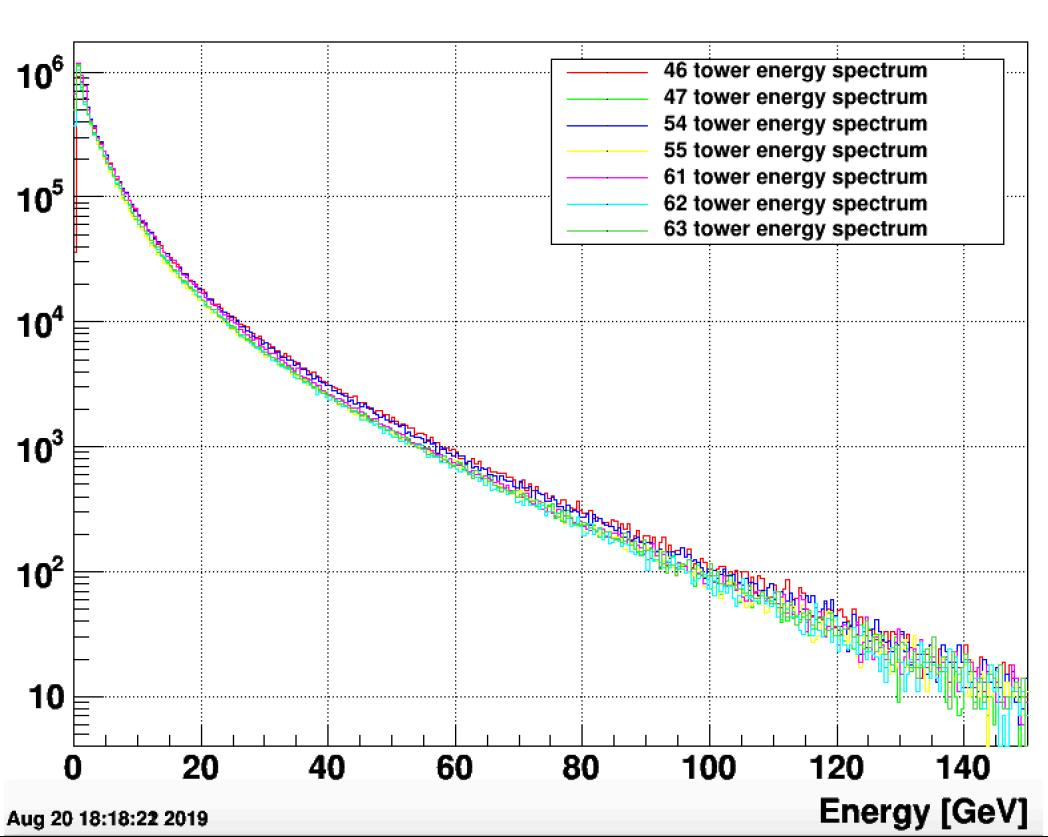

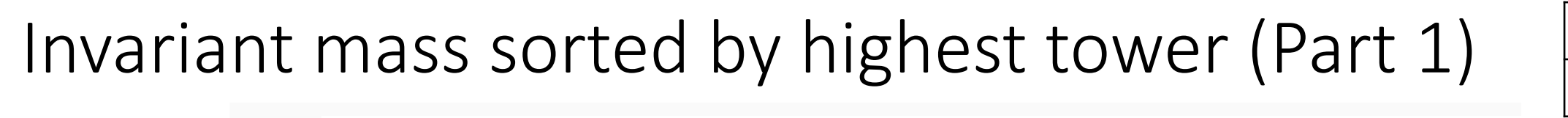

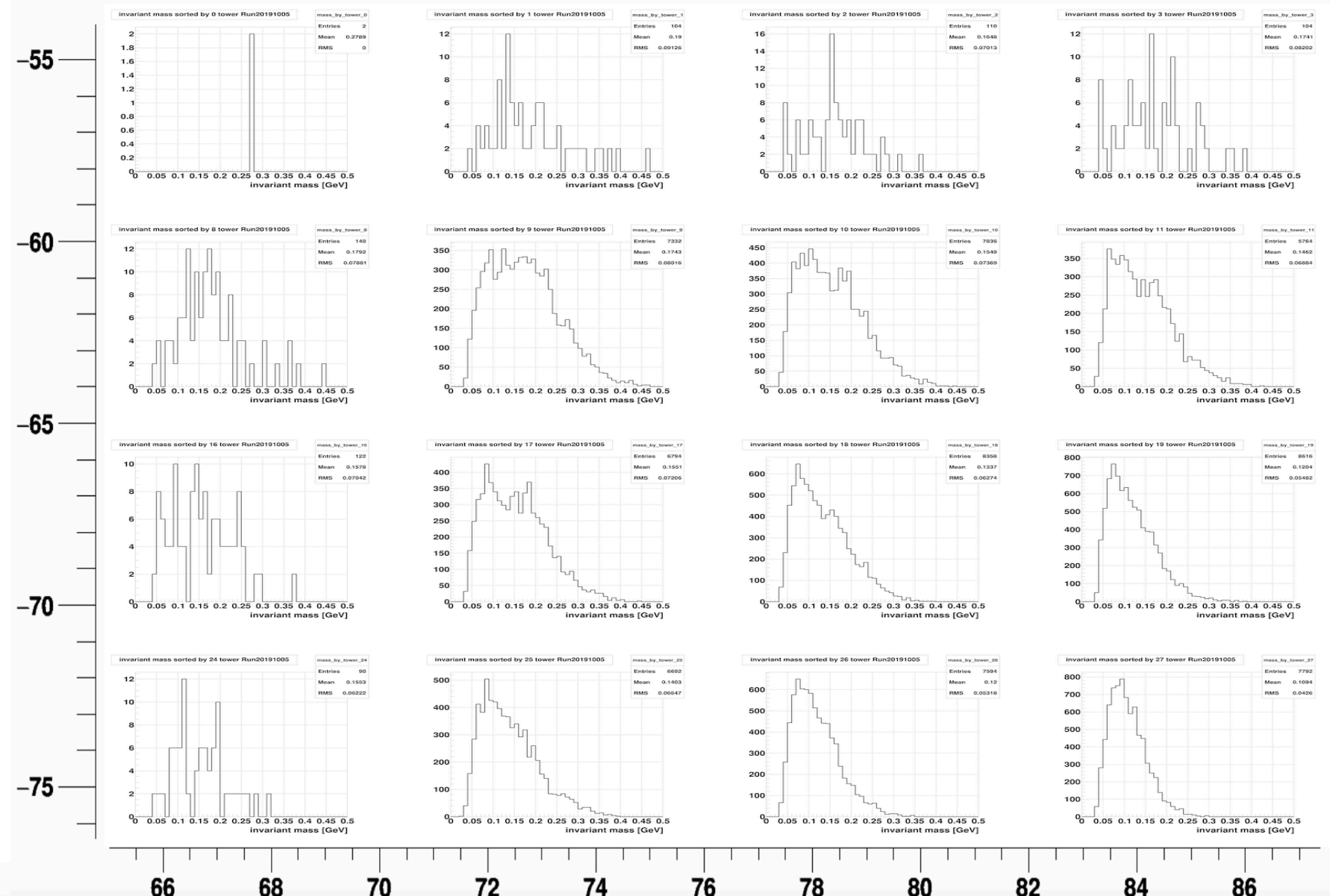

#### Invariant mass sorted by highest tower (Part 2)

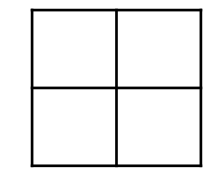

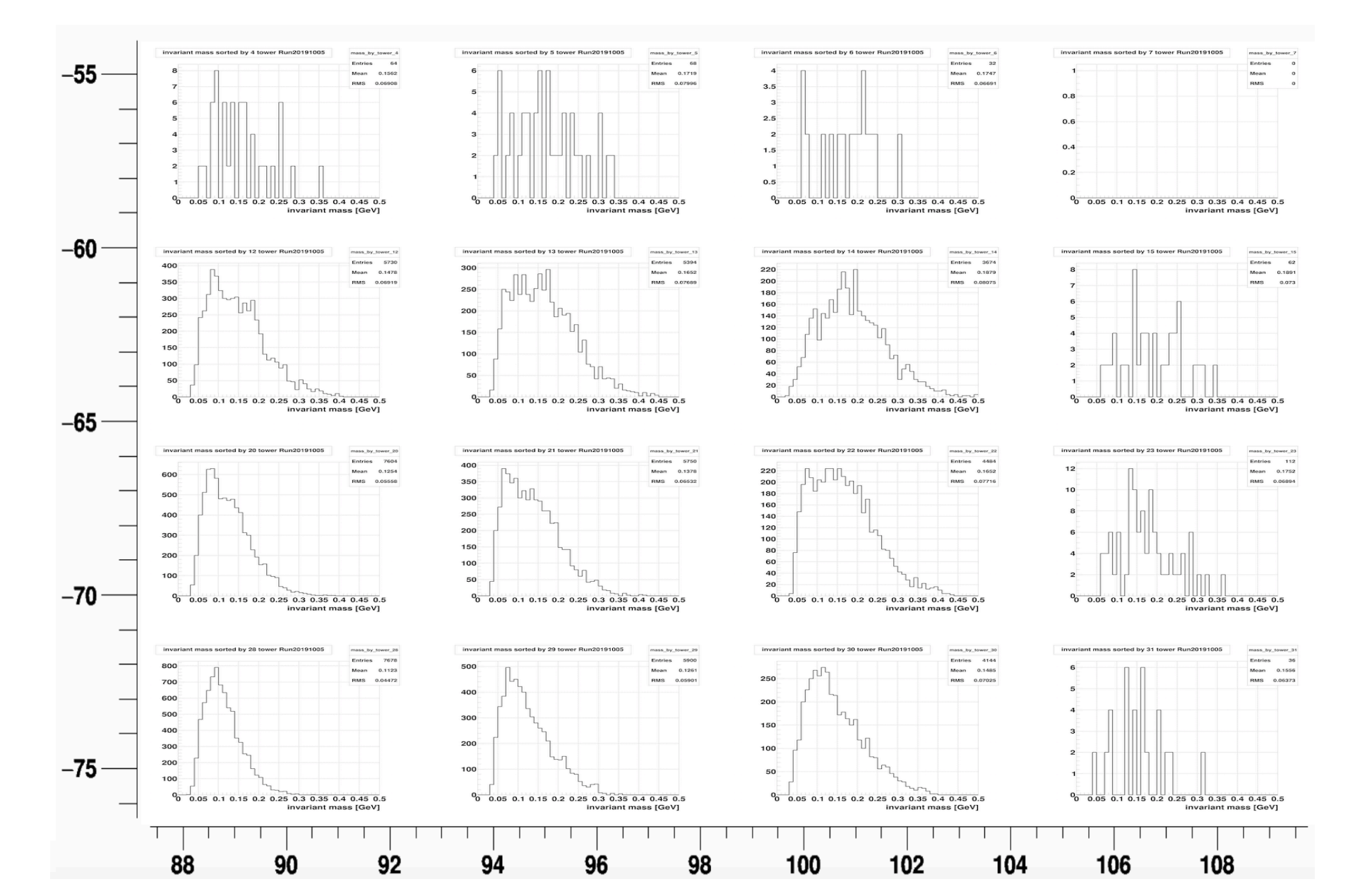

#### Invariant mass sorted by highest tower (Part 3)

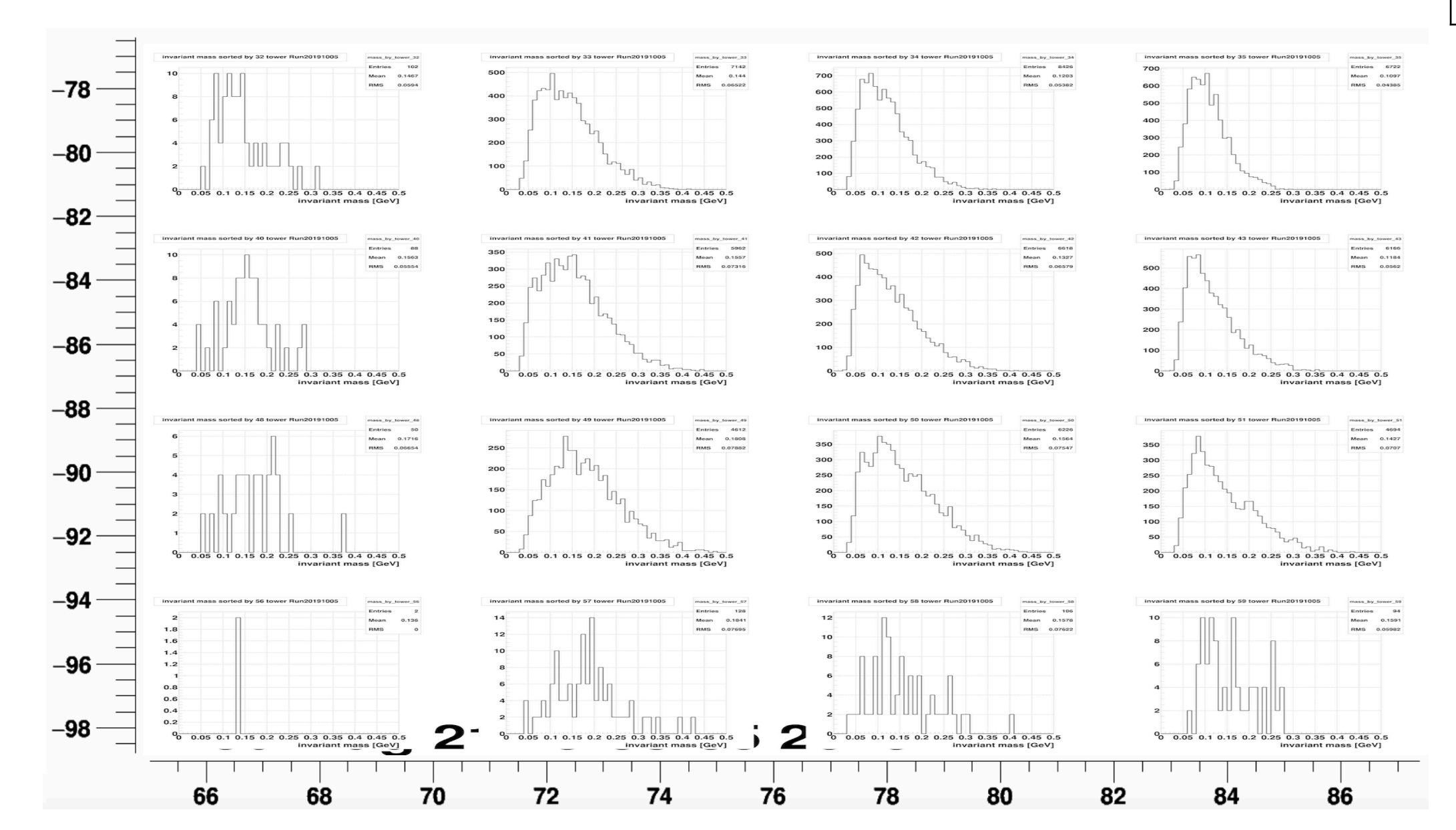

#### Invariant mass sorted by highest tower (Part 4)

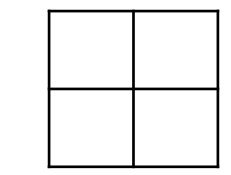

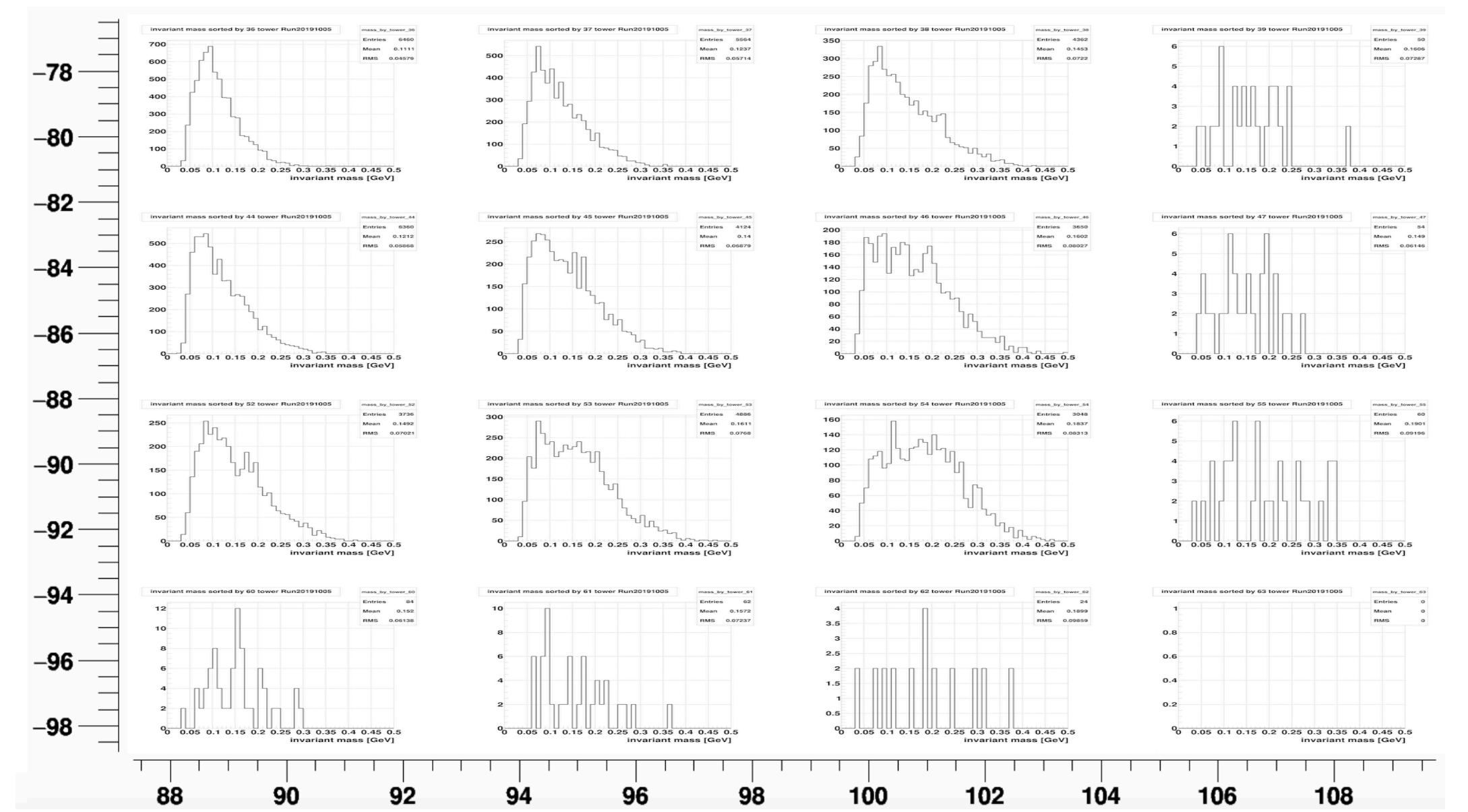